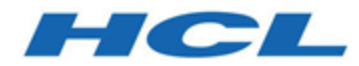

# **Unica Content Integration Guide du développeur 12.1**

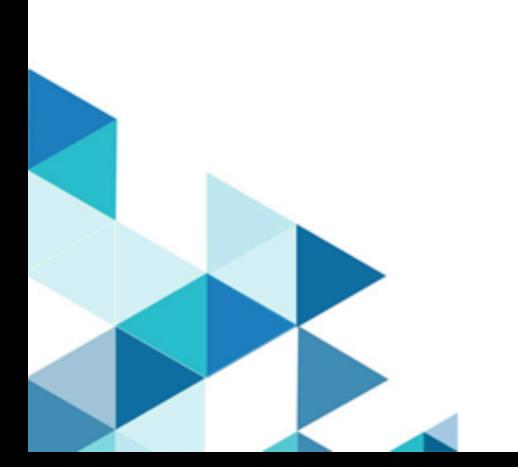

# Contents

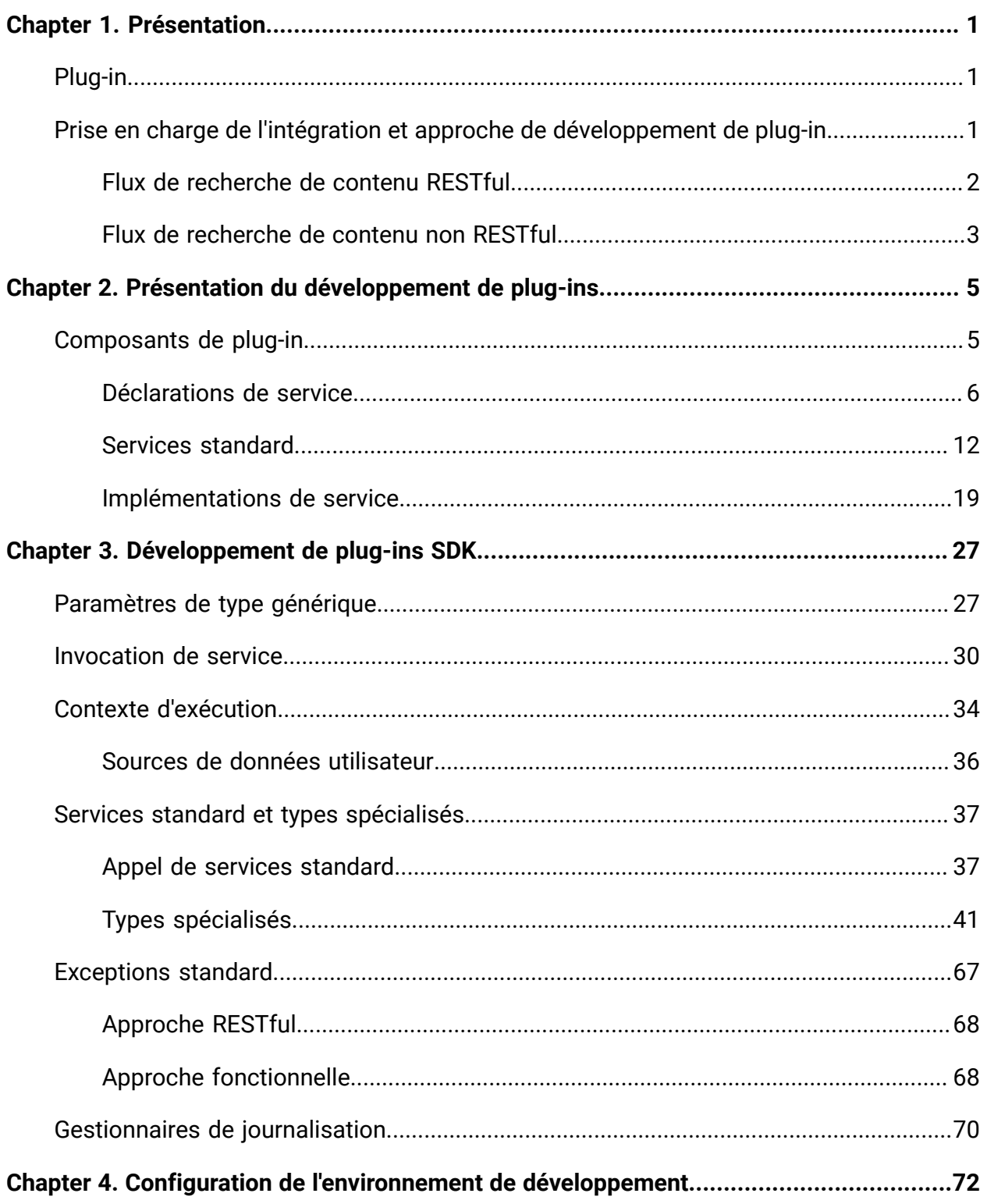

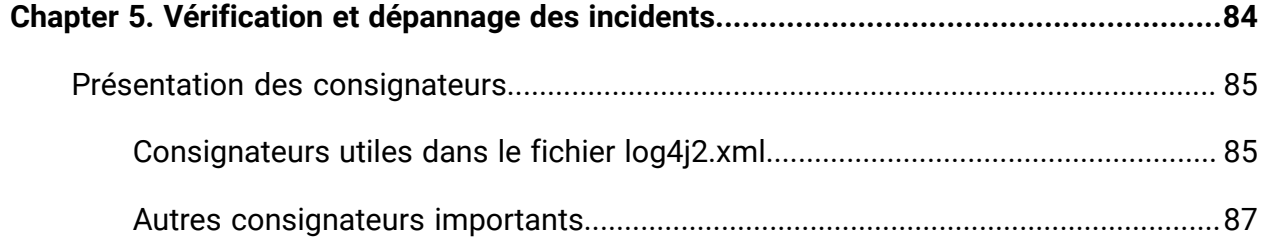

# <span id="page-3-0"></span>Chapter 1. Présentation

Unica Content Integration simplifie l'intégration aux systèmes de gestion de contenu et permet d'y rechercher du contenu.

Le contenu récupéré peut ainsi être utilisé par le client Unica Content Integration pour divers cas d'utilisation commerciale orientés sur le contenu. Un client Unica Content Integration est tout produit de la suite Unica qui s'intègre à lui pour consommer le contenu de systèmes cibles.

# <span id="page-3-1"></span>Plug-in

Pour l'intégration à différents CMS, Unica Content Integration utilise des API REST. Etant donné que chaque CMS dispose d'une interface de programmation unique, Unica Content Integration utilise des plug-ins ou des modules personnalisés écrits spécifiquement pour le CMS cible.

Vous pouvez implémenter des plug-ins à l'aide du langage de programmation Java. Unica Content Integration n'applique aucune dépendance de bibliothèque tierce pour le développement de tels plug-ins. Vous pouvez personnaliser les plug-ins afin d'utiliser n'importe quelle bibliothèque tierce pour son implémentation. Les plug-ins peuvent servir à combler les lacunes logiques liées au système cible.

Les plug-ins améliorent Unica Content Integration de manière non intrusive pour récupérer le contenu souhaité à partir du magasin de contenu externe.

## <span id="page-3-2"></span>Prise en charge de l'intégration et approche de développement de plug-in

Unica Content Integration fournit une prise en charge prête à l'emploi pour une intégration aisée avec les interfaces RESTful. Il facilite également une approche alternative du développement de plug-ins pour s'intégrer à des systèmes autres que RESTful, comme des bases de données, des systèmes de fichiers ou tout autre référentiel de contenu.

Un plug-in typique écrit pour l'intégration de l'API REST ne contient aucune logique permettant d'établir une connexion avec le système cible et de gérer les conditions de réussite et d'échec au niveau du protocole. Ces responsabilités sont gérées par Content Integration Framework. Les plug-ins ne fournissent que des informations spécifiques au système, telles que les suivantes :

- Emplacement absolu de l'API cible
- Méthode HTTP à utiliser
- En-têtes à fournir
- Corps de la requête à envoyer
- Type de réponse à attendre
- Transformateur pour la réponse reçue

Une autre approche de développement de plug-in pour une intégration non RESTful implique une implémentation complète. Par exemple, un plug-in écrit pour récupérer le contenu de la base de données doit traiter tout ce qui contribue à l'établissement d'une connexion à la base de données, l'exécution de SQL, la fermeture de connexions, l'hydratation d'un ensemble de résultats, la gestion des échecs, etc.

Les plug-ins ne lancent pas la recherche de contenu. Content Integration Framework reçoit d'abord la requête de recherche, qui est déléguée au plug-in respectif. En cas d'intégrations RESTful, Content Integration Framework lance l'interaction HTTP et rassemble les informations nécessaires à partir du plug-in, si nécessaire.

### <span id="page-4-0"></span>Flux de recherche de contenu RESTful

La figure suivante montre le flux d'exécution de bout en bout pour la recherche de contenu RESTful :

Figure 1. Flux de recherche de contenu RESTful

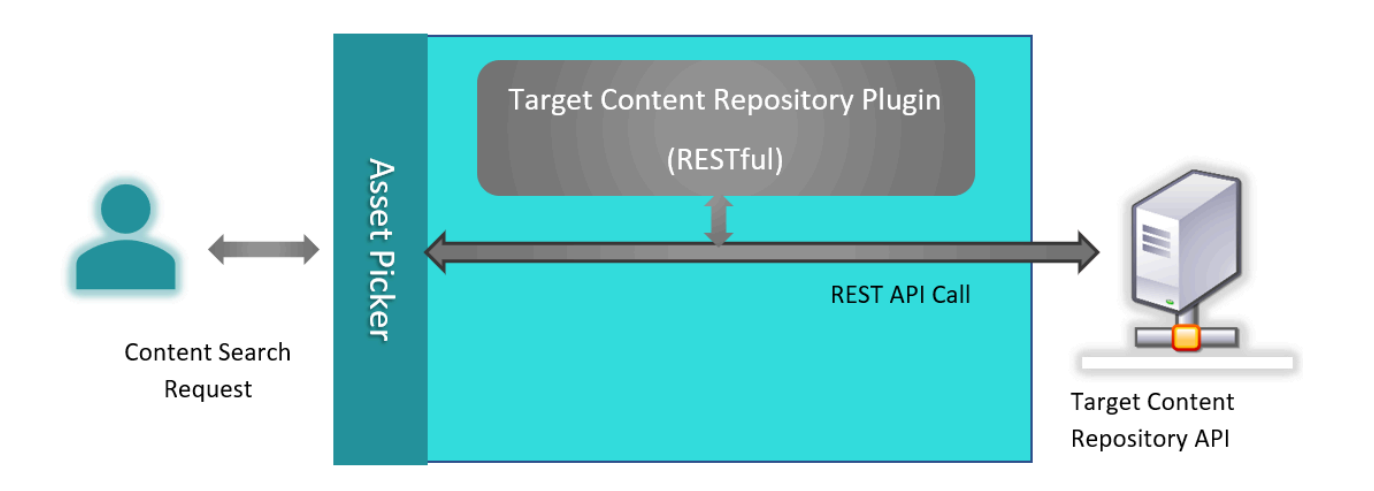

Lorsqu'Content Integration Framework reçoit une demande de recherche de contenu de l'utilisateur pour le système cible, il consulte le plug-in respectif pour recueillir des informations logiques spécifiques à la requête et adresse un appel d'API au système cible. Il consulte à nouveau le plug-in pour transformer la réponse de l'API dans un format attendu et répond à l'utilisateur.

## <span id="page-5-0"></span>Flux de recherche de contenu non RESTful

La figure suivante montre le flux d'exécution de bout en bout pour la recherche de contenu non RESTful :

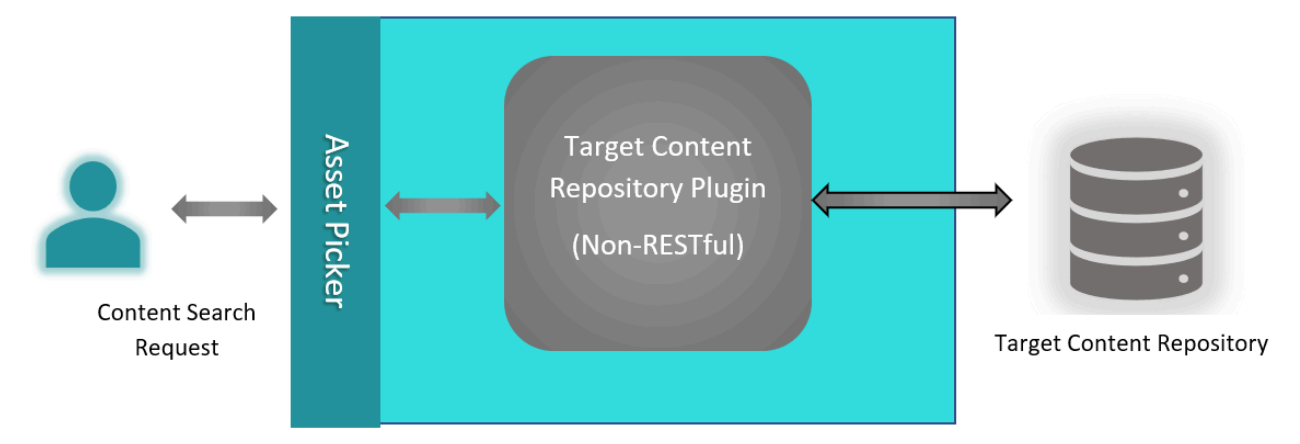

Figure 2. Flux de recherche de contenu non RESTful

Les plug-ins non RESTful interagissent avec le référentiel de contenu et communiquent les résultats de la recherche à Content Integration Framework. Contrairement aux référentiels

RESTful, Content Integration Framework ne connaîtra pas le type, l'architecture, le protocole et le mécanisme d'authentification utilisés pour communiquer avec le référentiel cible.

# <span id="page-7-0"></span>Chapter 2. Présentation du développement de plug-ins

Unica Content Integration simplifie l'intégration aux nouveaux référentiels de contenu sans devoir modifier la structure principale d'Content Integration.

Unica Content Integration s'intègre facilement à des plug-ins indépendants et spécifiques au système. Une fois le plug-in développé et inclus dans le chemin d'accès <ASSET\_PICKER\_HOME>/plugins/custom du serveur d'applications hébergeant Content Integration, le référentiel de contenu correspondant peut être intégré dans la suite de produits Unica en mettant à jour quelques configurations dans Unica Platform. Pour plus d'informations, voir Unica Content Integration - Guide d'administration.

**EU Note:** <ASSET\_PICKER\_HOME> désigne le répertoire d'installation de base de Unica Content Integration placé dans le répertoire de base de Platform. Par conséquent, toute utilisation ultérieure de <ASSET\_PICKER\_HOME> dans ce quide doit être considérée comme un chemin d'accès au répertoire Content Integration dans le répertoire de base de Platform.

Unica Content Integration est fourni avec un kit de développement contenant les dépendances, les projets de référence et un projet de démarrage permettant de démarrer rapidement le développement de plug-ins. Le kit de développement est placé dans le répertoire <ASSET\_PICKER\_HOME>/dev-kits. Quatre projets de référence, nommés aem-integration, wcm-integration, dx-integration et commerceintegration sont respectivement disponibles pour Adobe Experience Manager (AEM), IBM Web Content Manager (WCM), HCL Digital Experience et HCL Commerce.

# <span id="page-7-1"></span>Composants de plug-in

Un plug-in standard contient les composants suivants :

- [Déclarations](#page-8-0) de service [\(on page 6\)](#page-8-0)
- [Implémentations](#page-21-0) de service [\(on page 19\)](#page-21-0)

Le terme Service représente une classe Java, qui aide indirectement à consommer un service REST externe ou qui interagit directement avec des services Web ou des systèmes Web externes dans un but précis. Le système externe ne doit pas être un système de gestion de contenu standard et les services externes ne doivent appartenir à aucun CMS standard. Il peut s'agir d'un système ou d'une API.

Tout service implémenté par le plug-in doit être déclaré dans un fichier de déclaration de service géré de façon centralisée. Un fichier de déclaration de service est un fichier de configuration YML contenant la liste des services implémentés par tous les plug-ins disponibles. Le fichier de déclaration de service doit être nommé custom-pluginservices.yml. Il doit être disponible dans le répertoire <ASSET\_PICKER\_HOME>/ conf. La structure du fichier custom-plugin-services.yml doit être similaire au fichier plugin-services.yml, qui existe dans le même répertoire. Le fichier pluginservices.yml contient des déclarations de service pour des intégrations système prêtes à l'emploi. Un service peut être standard ou personnalisé.

Les services standard comportent une sémantique et un objectif spéciaux dans Asset Picker.Unica Content Integration La mise en œuvre de certains services standard est obligatoire pour qu'Asset Picker fonctionne avec le référentiel de contenu.Content Integration Framework

### <span id="page-8-0"></span>Déclarations de service

Les déclarations de service de référence se trouvent dans le projet asset-integrationstarter dans le répertoire dev-kits\asset-integration-starter\src\main \resources\META-INF.

Voici des exemples de déclarations de service du projet asset-integration-starter :

```
services: 
\sim - \sim systemId: Foo 
     serviceName: simple-search 
     factoryClass: com.example.service.rest.SimpleSearchService 
     params:
```

```
 supportedContentTypes: # Standard parameter, applicable only for 
 simple-search service 
         Images: Images 
       customParam1: p1Value # String parameter 
       customParam2: 1234.56 # Numeric parameter 
       customParam3: # Key-value/Dictionary/Map parameter 
        p3Key1: p3Value1 
        p3Key2: p3Value2 
        p3Key3: p3Value3 
       customParam4: # Array parameter 
         - p4Value1 
         - p4Value2 
         - p4Value3 
\sim - \sim systemId: Foo 
     serviceName: resource-loader 
     factoryClass: com.example.service.rest.ResourceLoaderService 
    params: 
       customParam1: p1Value # String parameter 
       customParam2: 1234.56 # Numeric parameter 
       customParam3: # Key-value/Dictionary/Map parameter 
        p3Key1: p3Value1 
        p3Key2: p3Value2 
        p3Key3: p3Value3 
       customParam4: # Array parameter 
         - p4Value1 
         - p4Value2 
         - p4Value3 
\sim - \sim systemId: Foo
```
serviceName: asset-selection-callback

```
 factoryClass: com.example.service.rest.ContentSelectionCallbackService 
    params: 
       customParam1: p1Value # String parameter 
       customParam2: 1234.56 # Numeric parameter 
       customParam3: # Key-value/Dictionary/Map parameter 
         p3Key1: p3Value1 
        p3Key2: p3Value2 
         p3Key3: p3Value3 
       customParam4: # Array parameter 
         - p4Value1 
         - p4Value2 
         - p4Value3 
\sim - \sim systemId: Foo 
     serviceName: custom-service 
     factoryClass: com.example.service.rest.CustomService 
    params: 
       customParam1: p1Value # String parameter 
       customParam2: 1234.56 # Numeric parameter 
       customParam3: # Key-value/Dictionary/Map parameter 
        p3Key1: p3Value1 
        p3Key2: p3Value2 
         p3Key3: p3Value3 
       customParam4: # Array parameter 
         - p4Value1 
         - p4Value2 
         - p4Value3
```
#### Fichier de déclaration de service

Le fichier de déclaration de service contient l'élément services, qui est un tableau de déclarations de service individuelles. Une déclaration de service est un dictionnaire

contenant trois éléments obligatoires nommés systemId, serviceName et factoryClass, et un élément facultatif nommé params. Les détails des éléments sont les suivants :

• systemId

Cette valeur de chaîne identifie de manière unique un référentiel de contenu cible. Cet identificateur doit contenir de préférence uniquement des caractères alphanumériques anglais. Utilisez des points, des tirets et des traits de soulignement pour plus de lisibilité. Evitez tout autre caractère spécial ou unicode. L'identificateur choisi à une reprise pour le système cible doit rester cohérent dans toutes les déclarations de service pour le même système. Cet identificateur est également utilisé dans la configuration d'Unica Platform pour l'intégration du système respectif.

Voici quelques exemples d'identificateurs de système valides :

WCM AEM Example WCM\_1.0 AEM\_1\_1 DX-CORE DX

 $-$ 

Vous pouvez créer différents plug-ins pour différentes versions du même système. Dans ce cas, il est nécessaire d'utiliser différents identificateurs pour identifier distinctement chaque version. Par ailleurs, le même plug-in peut contenir différentes versions d'implémentations de service spécifiques aux différentes versions du système correspondant. Dans ce cas, différents identificateurs système (systemIds) doivent être soigneusement attribués aux déclarations de service respectives. Par exemple, deux versions différentes de WCM, à savoir les versions 1.0 et 2.0, peuvent contenir des API différentes pour le service de recherche de contenu, pour ainsi donner lieu aux entrées de service suivantes pour les versions respectives :

systemId: WCM\_1.0

```
 serviceName: simple-search 
    factoryClass: com.hcl.wcm.service_1_0.WcmSimpleSearchService 
- systemId: WCM_2.0 
    serviceName: simple-search 
     factoryClass: com.hcl.wcm.service_2_0.WcmSimpleSearchService
```
Les deux entrées peuvent appartenir au même plug-in ou peuvent être placées dans deux plug-ins différents pour des raisons de clarté d'implémentation. Content Integration Framework n'impose aucune restriction.

• serviceName

Cette valeur de chaîne identifie de manière unique le service donné pour le système correspondant. Il peut s'agir d'un nom de service standard ou d'un nom choisi de manière appropriée pour le service personnalisé. Voici la liste des noms de service standard :

```
◦ simple-search
```

```
◦ resource-loader
```
• factoryClass

Il s'agit d'un chemin d'accès complet à la classe Java qui fournit une implémentation de service.

• params

Offre une manière de fournir des paramètres statiques au service pour contrôler ou modifier le comportement de service en fonction des valeurs de paramètre. En bref, params peut être utilisé pour conserver la configuration clé-valeur statique pour les implémentations de service. Cela peut inclure certains paramètres de service standard, ainsi que les paramètres personnalisés qu'un service peut vouloir utiliser. Les valeurs de paramètre sont converties en objets ayant les classes d'encapsuleurs primitifs les plus proches, telles que Integer, Long, Double, String, etc. Une valeur de paramètre peut également être une mappe, un tableau ou une liste d'autres valeurs (les plug-ins doivent vérifier le type d'exécution de ces valeurs avant de les utiliser).

Le fichier de déclaration de service contient également certaines propriétés relatives au référentiel de contenu cible. Ces propriétés sont couvertes dans l'élément racine des systèmes. Voici un exemple d'une telle entrée contenant toutes les propriétés prise en charge :

```
systems: 
YOUR_SYSTEM_ID: 
     params: 
         param1: value1 
          param2: 
              k1: v1 
              k2: v2 
          param3: 100 
     additionalFeatures: 
          securityPolicy: false 
          content: 
              paginatedSearch: true 
              paginatedList: true 
               anonymousContent: true
```
Cet exemple d'entrée montre les valeurs par défaut prises en compte pour chaque propriété mentionnée ici, dans le cas où aucune entrée de ce type n'est présente pour le référentiel cible donné. Par conséquent, cette entrée est facultative, sauf si une ou plusieurs de ces considérations par défaut ne sont pas vraies pour le référentiel de contenu cible. La section ci-dessous présente la signification de chaque propriété :

params - Offre une manière de fournir des paramètres statiques au plug-in respectif pour contrôler ou modifier le comportement du plug-in en fonction des valeurs de paramètre. En bref, params peut être utilisé pour conserver la configuration clé-valeur statique pour les implémentations de plug-in. Cela peut inclure des paramètres système standard prédéfinis, ainsi que tout paramètre personnalisé qu'un plug-in respectif peut vouloir utiliser. Les valeurs de paramètre sont converties en objets ayant les classes d'encapsuleurs primitifs les plus proches, telles que Integer, Long, Double, String, etc. Une valeur de paramètre peut

également être une mappe, un tableau ou une liste d'autres valeurs (les plug-ins doivent vérifier le type d'exécution de ces valeurs avant de les utiliser).

additionalFeatures | securityPolicy - Ce paramètre doit être défini sur true lorsque le contenu est protégé au sein du système respectif à l'aide des stratégies de sécurité d'Unica.

additionalFeatures | content | paginatedSearch - Cet indicateur de fonctionnalité est utilisé pour communiquer si le référentiel de contenu prend en charge ou non les résultats de recherche de contenu paginés. L'expérience utilisateur est modifiée en conséquence pour afficher les résultats de la recherche de contenu.

additionalFeatures | content | paginatedList - Cet indicateur de fonctionnalité est utilisé pour communiquer si le référentiel de contenu prend en charge ou non les listes de contenu paginées. L'expérience utilisateur est modifiée en conséquence pour afficher la liste de contenu.

additionalFeatures | content | anonymousContent - Cet indicateur de fonctionnalité est utilisé pour communiquer si le contenu accessible publiquement doit être attendu ou non de la part du référentiel de contenu. S'il est défini sur true, le plug-in doit renvoyer l'URL accessible publiquement pour chaque contenu. Si le contenu ne peut pas être rendu accessible publiquement à l'aide de l'URL HTTP(S), le développeur de plug-ins doit définir cet indicateur sur false. Dans ce cas, les utilisateurs ne pourront pas voir ni télécharger le contenu extrait depuis le référentiel. Si le système cible ne fournit pas d'URL accessible de manière anonyme pour le contenu, vous devez exécuter le service resource-loader pour autoriser le téléchargement de contenu protégé.

### <span id="page-14-0"></span>Services standard

Le tableau ci-dessous présente les services standard d'Unica Content Integration. Par conséquent, aucun des noms de service répertoriés ici ne doit être utilisé pour une implémentation de service personnalisée. Le SDK de Content Integration fournit des interfaces et des types standard pour implémenter ces services standard. Ces interfaces et types sont abordés plus en détail dans les sections suivantes.

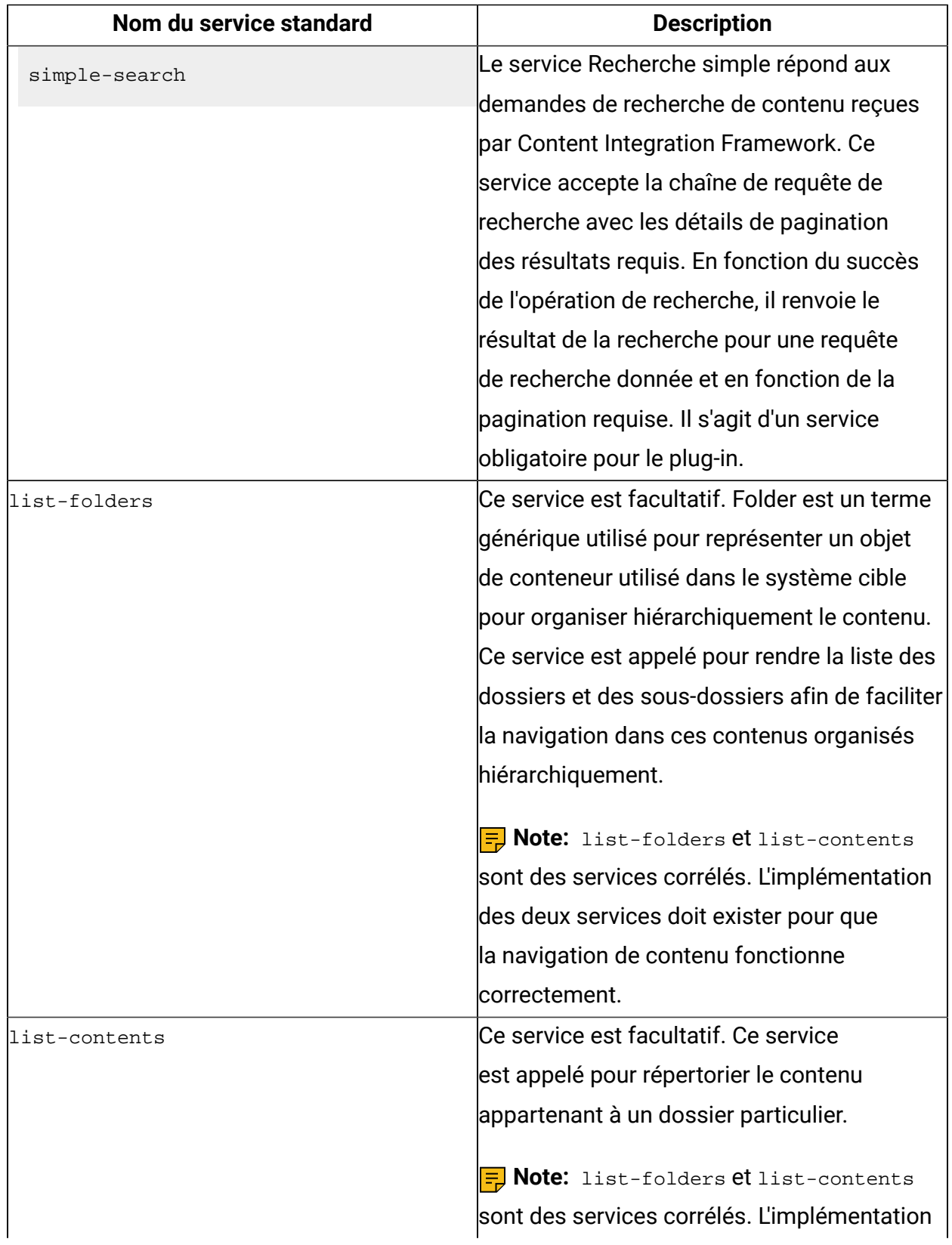

### **Table 1. Services standard et leur description**

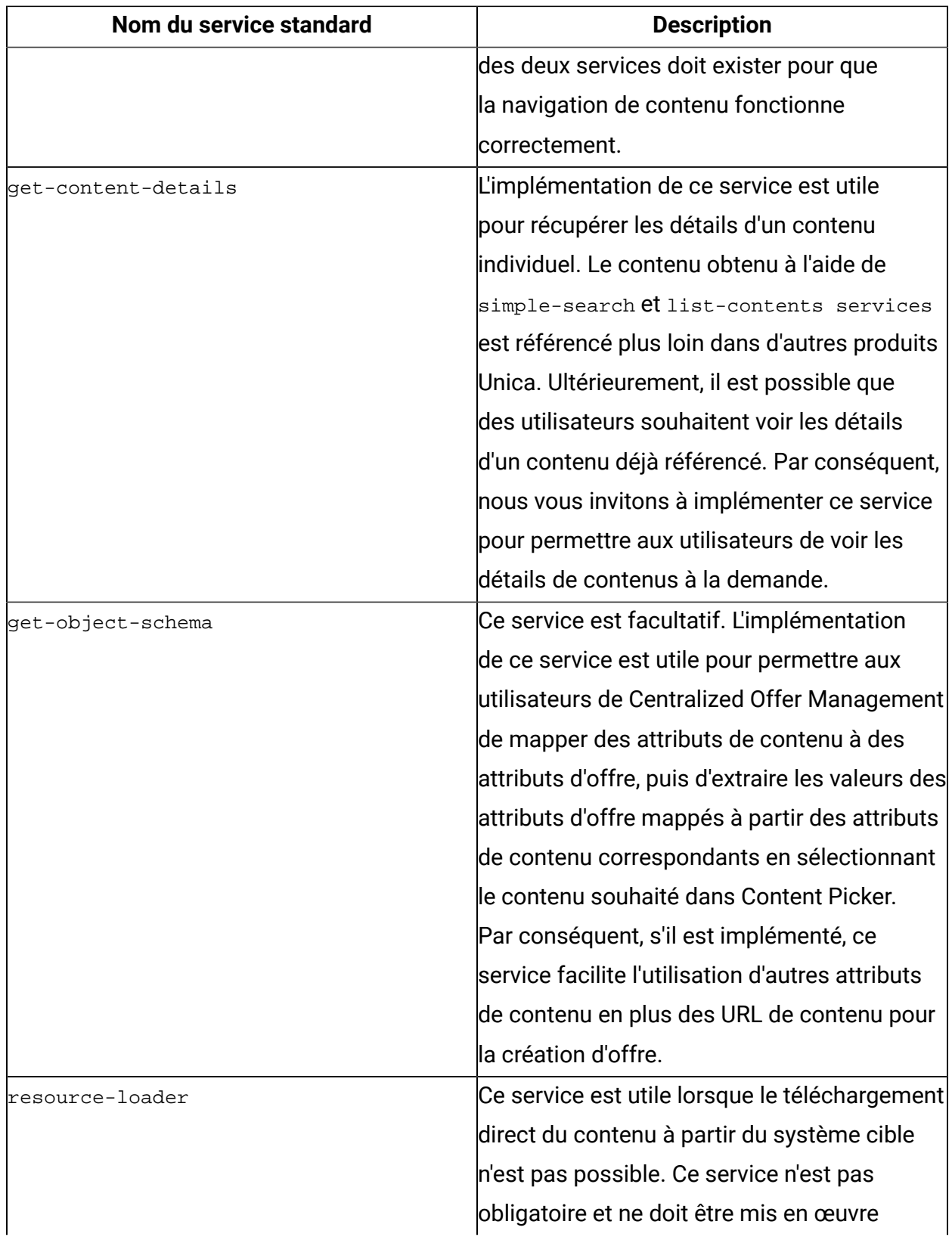

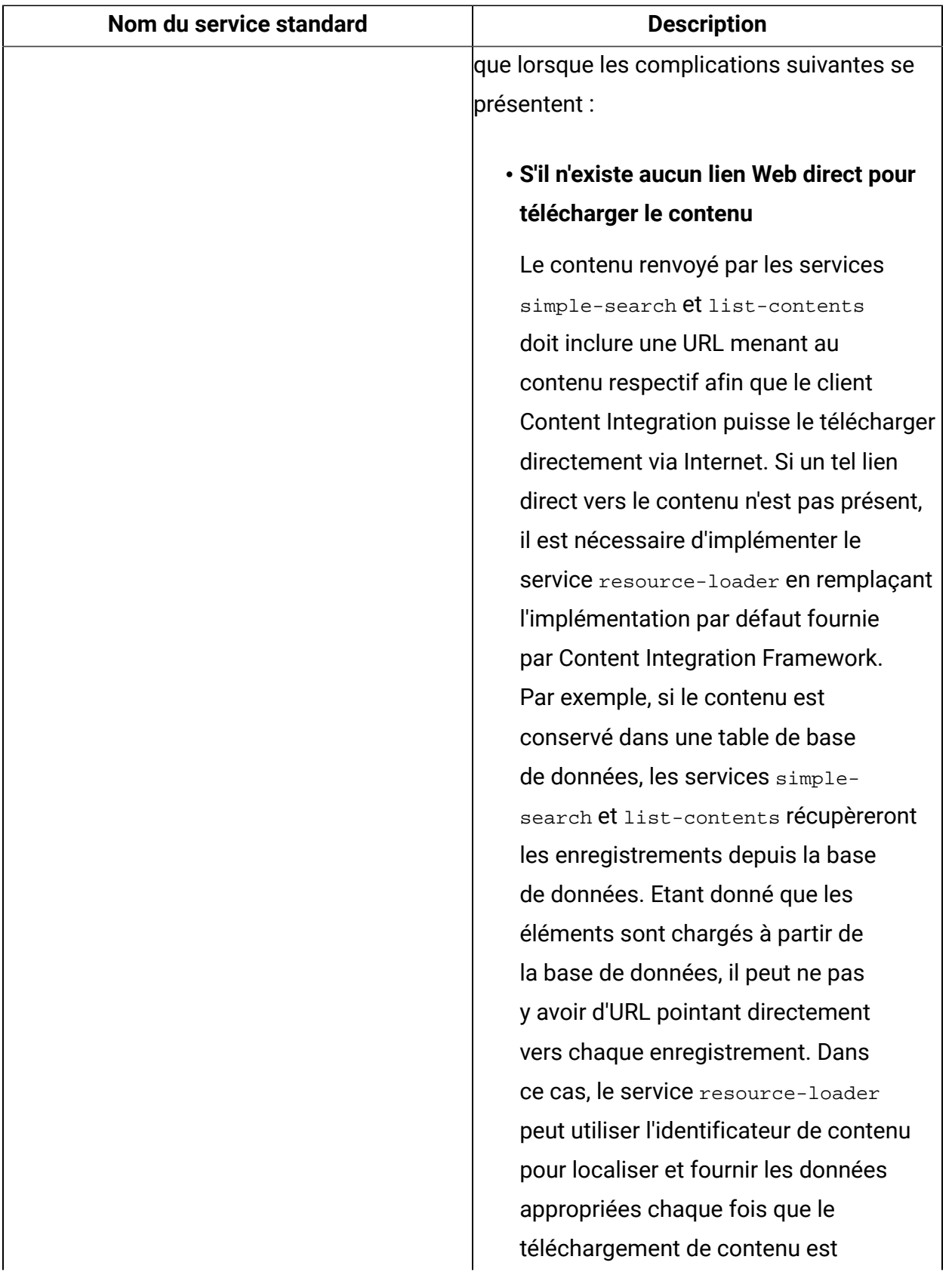

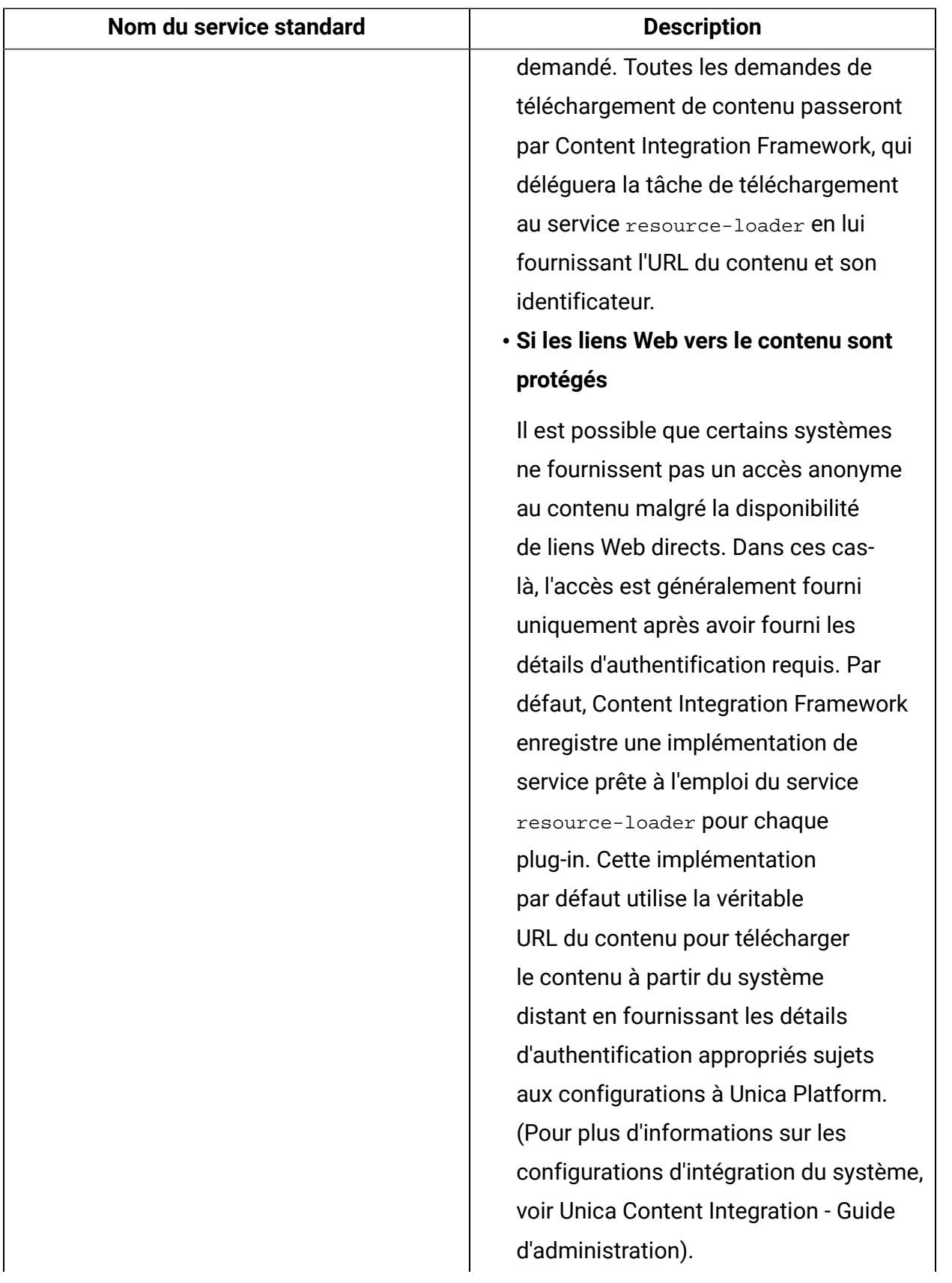

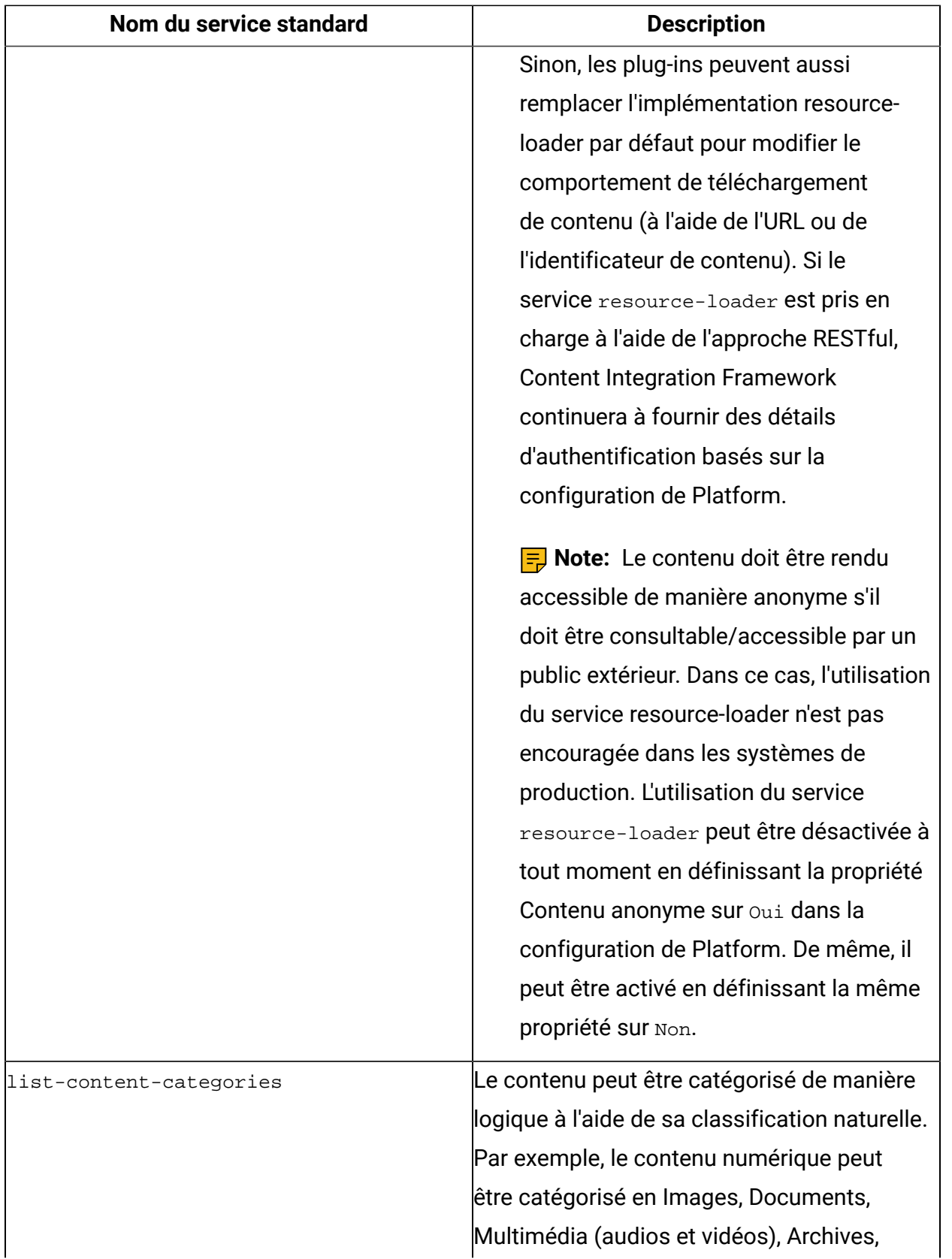

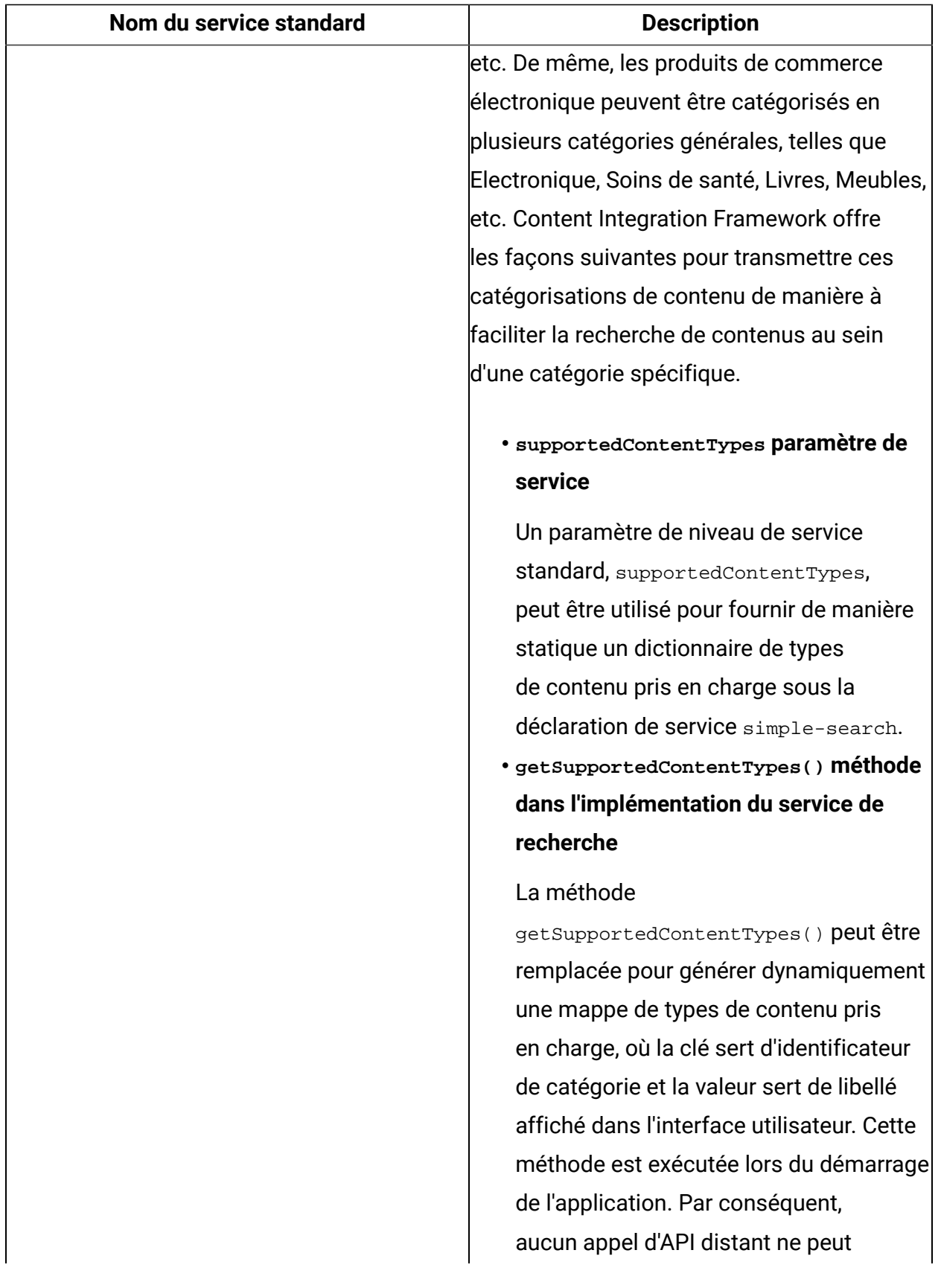

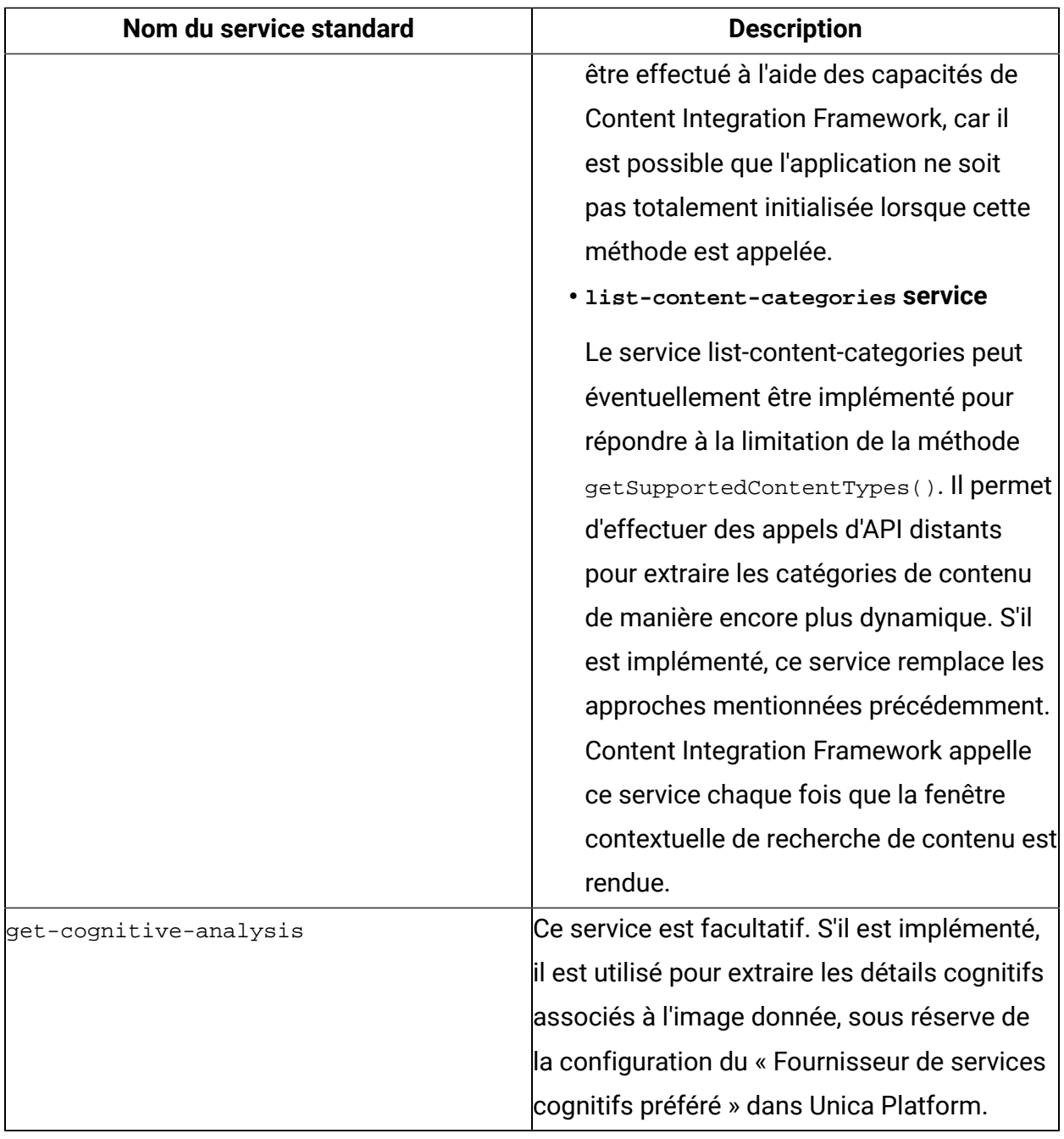

## <span id="page-21-0"></span>Implémentations de service

Pour chaque service déclaré dans le fichier de déclaration de service, une implémentation doit être présente à l'intérieur de la classe factoryClass respective.

Content Integration Framework fournit un SDK pour rationaliser l'implémentation du service et facilite le développement rapide de plug-ins. Le SDK Content Integration autorise deux approches différentes pour les implémentations de service : RESTful et fonctionnelle.

Cette section va donner une brève présentation de ces approches. Pour obtenir des informations complémentaires, reportez-vous au projet asset-integration-starter.

Cette rubrique présente également certains types et interfaces, leurs paramètres de type générique et énumérations à partir du SDK Content Integration. Pour des détails supplémentaires, voir [Développement](#page-29-0) de plug-ins SD[K \(on page 27\).](#page-29-0)

### Approche RESTful

La classe com.example.service.rest.CustomService vous aide à comprendre l'implémentation de service basé sur REST.

Cette classe est une implémentation de l'interface RestService et représente donc un service basé sur REST. Etant donné que REST est entièrement basé sur des normes HTTP, l'interface RestService dans le SDK Content Integration est étendue à partir de l'interface HttpService et est définie comme une interface de marqueur. L'interface RestService ne déclare aucune autre méthode supplémentaire. Voici les méthodes déclarées dans l'interface HttpService, que l'implémentation de service basée sur REST doit implémenter. Toutes les méthodes ne sont pas obligatoires. Toutes les méthodes acceptent l'objet ExecutionContext, qui contient toutes les informations contextuelles nécessaires à chaque méthode pour effectuer sa tâche désignée. Le paramètre de type générique de la classe ExecutionContext représente le type d'entrée requis pour le service respectif lors de son appel.

#### • **HttpRequest buildRequest(ExecutionContext<RQ> executionContext)**

Il s'agit d'une méthode obligatoire. Elle renvoie un objet de type com.hcl.unica.cms.model.request.HttpRequest. La classe HttpRequest fournit une API de génération pour construire l'objet avec les détails applicables. Cet objet comprend tous les détails requis pour la réalisation d'une requête HTTP, comme l'URL de nœud final, la méthode HTTP, les en-têtes HTTP et le corps de la requête HTTP. L'API de générateur HttpRequest accepte les arguments suivants :

◦ **String endpointUrl**

URL absolue vers l'API cible.

#### ◦ **HttpMethod httpMethod**

Méthode HTTP à utiliser pour effectuer l'appel d'API. Doit correspondre à l'une des valeurs de l'énumération com.hcl.unica.system.integration.service.HttpMethod.

#### ◦ **En-têtes <Mappe<Chaîne, Objet>> optionnels**

Une mappe facultative d'en-têtes HTTP. Elle peut inclure des en-têtes HTTP standard et personnalisés. Les noms d'en-tête doivent être spécifiés en termes de clés de mappe et les valeurs d'en-tête doivent être fournies en tant que valeurs correspondantes dans la mappe. En l'absence de cette valeur optionnelle, aucun en-tête personnalisé ne sera envoyé avec la requête HTTP sortante.

**E** Note: Bien que la mappe de l'en-tête accepte les valeurs de type Objet (ou ses sous-types), seuls les objets Chaîne sont pris en charge à compter de l'implémentation actuelle d'Content Integration Framework. Tout autre type de valeur sera ignoré et l'avertissement suivant sera consigné :

```
Header '{HEADER_NAME}' with value '{TO_STRING_REPRESENTATION}' 
 will not be set since it is not a String and no Converter is 
  available.
```
#### ◦ **Charge<?> facultative**

Si le service cible attend un corps de requête, cette méthode peut être remplacée pour créer le corps de requête HTTP souhaité. Il peut s'agir de n'importe quel objet valide tant que l'en-tête Content-Type approprié est fourni dans la mappe d'entêtes. En l'absence de cette argument, un corps de requête vide sera envoyé avec la requête HTTP sortante.

**Note: Prise en charge de Jackson et de JAXB** : la sérialisation d'objets à l'aide de Jackson et de JAXB est entièrement prise en charge par Content Integration Framework. Ainsi, un objet correctement décoré avec des annotations Jackson ou JAXB peut être défini comme la charge de la requête. Dans ce cas, l'en-tête Content-Type approprié doit être spécifié dans la mappe d'en-têtes. La

sérialisation de l'objet fourni dans le corps de la requête est gérée par Content Integration Framework. Aucune sérialisation explicite n'est donc requise.

### • **Object transformResponse(HttpResponse<RS> response, ExecutionContext<RQ> executionContext)**

Cette méthode facultative transforme la réponse HTTP au format souhaité. Le premier argument, com.hcl.unica.system.model.response.HttpResponse , de cette méthode, représente la réponse reçue du système cible. Le paramètre de type générique de la classe HttpResponse représente le type de corps de réponse ou la charge de réponse attendue de l'API distante. La charge de réponse peut être de n'importe quel type, comme une chaîne contenant le texte entier tel que reçu du service, un tableau d'octets comprenant le corps de la réponse ou un POJO désérialisé représentant le JSON/XML de la réponse. En plus de la charge de réponse, l'objet HttpResponse peut être utilisé pour obtenir des en-têtes de réponse, un code d'état et des cookies.

**Note: Prise en charge de Jackson et de JAXB** : La désérialisation d'objets à l'aide de Jackson et de JAXB est entièrement prise en charge par Content Integration Framework. Ainsi, un objet correctement décoré avec des annotations Jackson ou JAXB peut être accepté en tant qu'argument adressé à cette méthode. La désérialisation du corps de la réponse en type spécifié est gérée par Content Integration Framework. Par conséquent aucune désérialisation explicite n'est requise pendant la transformation de la réponse à l'intérieur de cette méthode.

En l'absence de cette implémentation, aucune transformation implicite n'est effectuée par Content Integration Framework.

Hormis ces méthodes, il existe une autre méthode dont le getServiceInterface a hérité de com.hcl.unica.system.integration.service.AbstractService interface, qui doit être implémentée par le service. Cependant, son implémentation est plus pertinente pour l'appel de service que pour l'implémentation de service.

Content Integration Framework se charge de l'interaction HTTP réelle avec le système cible et consulte simplement l'objet de service pour obtenir les détails mentionnés précédemment.

**Gestion des erreurs** : Content Integration Framework gère les erreurs ou les exceptions reçues lors d'un appel HTTP. Les méthodes répertoriées ci-dessus ne doivent déclencher aucune exception vérifiée. Au besoin, il est possible de déclencher des exceptions non vérifiées.

#### Approche fonctionnelle

Reportez-vous à la classe com.example.service.functional.CustomService pour comprendre l'implémentation du service fonctionnel.

La classe d'objet Java liée est une implémentation d'une interface. Contrairement au service basé sur REST, il n'existe pas de méthode de rappel spécifique HTTP dans ce type d'implémentation de service. En réalité, le service fonctionnel n'est pas nécessairement lié à une invocation HTTP. Ce type de service peut inclure toute opération qui ne dispose pas d'une prise en charge prête à l'emploi depuis Content Integration Framework. Il peut communiquer avec la base de données, invoquer un service Web tiers, gérer le fonctionnement du système de fichiers, etc.

Implémentez la méthode suivante pour un service fonctionnel. Cette méthode accepte également un argument de type  $\text{ExecutionContext}$ , contenant les informations contextuelles requises pour réaliser la tâche souhaitée. Le paramètre de type générique de la classe ExecutionContext représente le type d'entrée requis pour le service respectif lors de son appel.

#### • **RS execute(ExecutionContext<RQ> executionContext)**

Cette méthode effectue sa tâche désignée à l'aide des informations contextuelles qui lui sont transmises. En retour, elle donne la valeur souhaitée après avoir terminé son opération. La valeur de retour indiquée dans cette signature est un type générique et se base sur le type utilisé lors de l'implémentation de l'interface FunctionalService.

#### **Gestion des erreurs**

La méthode ci-dessus ne doit déclencher aucune exception vérifiée. Au besoin, il est possible de déclencher des exceptions non vérifiées.

#### **Common methods**

Voici les méthodes communes applicables à RESTful et aux services fonctionnels. Ces méthodes sont héritées de l'interface com.hcl.unica.system.integration.service.AbstractService.

#### • **Class<? extends ServiceGateway<RQ, ?>> getServiceInterface()**

L'implémentation de cette méthode est plus pertinente pour l'appel de service que pour l'implémentation de service. Pour plus d'informations, voir [Développement](#page-29-0) de plug-ins [SDK \(on page 27\)](#page-29-0).

#### • **void init(SystemConfig systemConfig, ServiceConfig serviceConfig)**

Remplacez cette méthode facultative pour effectuer une initialisation unique (après la construction de l'objet de service) avant de traiter une demande. Utilisez l'objet SystemConfig et l'objet ServiceConfig, transmis à cette méthode, afin d'obtenir les détails spécifiques au système et au service pour effectuer les initialisations nécessaires, telles que l'obtention d'une connexion de base de données, l'ouverture d'un descripteur de fichier, etc. Un objet distinct de votre classe de service est créé pour chaque configuration système individuelle dans Unica Platform. Par conséquent, si le même système cible est configuré pour deux partitions différentes dans Unica Centralized Offer Management, deux objets différents de votre classe de service seront créés pour chaque partition. De même, si le même système cible est configuré pour tout autre produit Unica, un objet distinct pour cette configuration existera. L'objet com.hcl.unica.system.integration.config.SystemConfig encapsule toutes les configurations système effectuées dans la section de configuration d'Unica Platform, tandis que l'objet com.hcl.unica.system.integration.config.ServiceConfig conserve toutes les configurations effectuées pour le service correspondant dans les fichiers <ASSET\_PICKER\_HOME>/conf/plugin-services.yml et <ASSET\_PICKER\_HOME>/conf/custom-plugin-services.yml. Ces objets sont également accessibles à l'aide de ExecutionContext dans toutes les méthodes décrites plus haut.

**E** Note: Content Integration Framework ne fournit pas de méthode spéciale de fin de cycle de vie pour que les services nettoient les éléments initialisés dans la méthode

init. Nous vous recommandons d'utiliser l'approche Java standard en implémentant la méthode Finalize, si nécessaire.

#### Choix de la meilleure approche

Bien qu'il soit possible d'implémenter un service en utilisant l'une ou l'autre des approches, chacune d'elles présente certains avantages et limites en termes de capacités.

#### 1. **Approche RESTful**

- a. Avantages
	- Moins verbeuse et lecture plus proche de l'interaction HTTP traditionnelle
	- Gestion d'erreur au niveau du transport prête à l'emploi
	- Support prêt à l'emploi pour un nouvel essai en cas de pannes temporaires
	- Support prêt à l'emploi pour la connectivité par proxy
	- Support prêt à l'emploi pour les améliorations futures dans Content Integration Framework

#### b. Limitations

• Ne peut pas être utilisée dans le cas d'intégrations non RESTful ou non HTTP, comme les interactions de base de données ou de système de fichiers

#### 2. **Approche fonctionnelle**

- a. Avantages
	- Peut être utilisée dans le cas d'intégrations non RESTful ou non HTTP, comme les interactions de base de données ou de système de fichiers

#### b. Limitations

- Aucun support prêt à l'emploi disponible pour la gestion des erreurs de niveau de transport, les nouvelles tentatives, la connectivité par proxy et toutes les améliorations futures à partir d'Asset PickerContent Integration Framework
- Si besoin est, l'implémentation explicite des fonctions prêtes à l'emploi manquantes peut rendre les implémentations de service très détaillées.

Vous pouvez constater que l'approche fonctionnelle convient aux intégrations non basées sur RESTful ou HTTP. Tout service implémenté à l'aide de l'approche RESTful peut également l'être à l'aide de l'approche fonctionnelle en prenant en charge toutes les fonctionnalités prêtes à l'emploi fournies par Content Integration Framework. Bien que

l'approche fonctionnelle donne de la flexibilité en termes de conception de l'implémentation, elle prive de quelques fonctionnalités utiles.

# <span id="page-29-0"></span>Chapter 3. Développement de plug-ins SDK

Cette rubrique fournit des informations sur les différentes classes, interfaces et énumérations du SDK Content Integration, à l'aide d'unités logiques correspondantes dans des projets de référence asset-integration-starter, aem-integration et wcmintegration qui sont incluses dans le cadre du kit de développement avec la fonctionnalité Content Integration.

Le SDK Content Integration pour le développement de plug-ins se trouve dans le répertoire <ASSET\_PICKER\_HOME>/dev-kits/sdk/ de votre serveur d'applications. Les fichiers jar suivants se trouvent dans le répertoire sdk :

- integration-api.jar
- entity-mapper-api.jar
- standard-integrations.jar

Ces fichiers jar contiennent toutes les classes, interfaces et énumérations SDK présentées dans cette section. Consultez les classes appropriées à partir de ces fichiers jar chaque fois que vous êtes dans la rubrique correspondante de ce guide.

# <span id="page-29-1"></span>Paramètres de type générique

Les paramètres de type générique servent à mettre en œuvre des interfaces de service. Pour plus d'informations sur l'interface de service, voir [Implémentations](#page-21-0) de service [\(on page](#page-21-0)  [19\).](#page-21-0)

Un service qui réside dans un plug-in n'est qu'une unité de programmation, qui prend une certaine entrée et renvoie la sortie attendue. De même, l'API REST, encapsulée par notre service, demande l'entrée requise (corps de demande, en-têtes, cookies et paramètres de requête) et produit la réponse souhaitée (corps de réponse, en-têtes et cookies). Il nécessite certaines notations génériques pour les entrées et sorties échangées pendant le flux logique de bout en bout.

Content Integration Framework utilise le paramètre de type RQ pour indiquer le type d'entrée fourni au service lors de son appel. Ici, le paramètre de type RS est utilisé pour indiquer le type d'objet renvoyé par le service fonctionnel ou le type de corps de réponse renvoyé par l'API REST distante appelée à l'aide de l'approche RESTful. L'objectif de RS peut changer en fonction de l'endroit où il est utilisé, mais il indique toujours la valeur de retour d'un élément.

### **RestService<RQ, RS>**

Reportez la classe com.example.service.rest.CustomService du projet assetintegration-starter afin de comprendre les paramètres de types utilisés dans l'interface RestService. RestService n'est qu'une interface de marqueur étendue à partir de HttpService. La définition de ces paramètres de types est également similaire pour le HttpService.

#### • **RQ**

Un service a besoin d'une entrée pour effectuer son opération. RQ correspond au type d'entrée ou de demande que le service demande lorsqu'il est appelé. TLe com.example.service.rest.CustomService prend une entrée de type ServiceInput. Le même paramètre de type est utilisé dans l'objet ExecutionContext communiqué à toutes les méthodes dans l'interface RestService ou HttpService. L'entrée ou la requête, l'objet communiqué service, au moment où il est invoqué, est obtenu en appelant la méthode getRequest dans l'objet ExecutionContext.

```
@Override 
 public HttpRequest buildRequest(ExecutionContext<ServiceInput> 
  executionContext) { 
   ServiceInput input = executionContext.getRequest(); 
   // Remaining implementation omitted for brevity 
  }
```
#### • **RS**

Ce type de paramètre correspond au type de réponse (post-désérialisation) reçue de l'API REST distante. L'implémentation de service choisit ce paramètre en fonction du type d'objet avec lequel elle souhaite travailler dans la méthode transformResponse. Si vous examinez la signature de la méthode transformResponse de la classe

com.example.service.rest.CustomService, vous verrez que ApiResponse est communiqué en tant que type d'argument à la classe HttpResponse, qui correspond au paramètre de type RS de l'interface RestService.

**EU Note:** Une désérialisation se produit selon l'en-tête content-Type présent dans la réponse HTTP envoyée par l'API REST. Le type utilisé comme deuxième argument générique de RestService, ou HttpService, doit être annoté de manière appropriée si une désérialisation Jackson ou JAXB est attendue.

#### **FunctionalService<RQ, RS>**

L'interface FunctionalService est analogue à l'interface java.util.function.Function de la bibliothèque Java standard. Les paramètres de type de FunctionalService présentent une sémantique similaire à ceux de l'interface java.util.function.Function.

#### • **RQ**

Représente le type d'entrée donné au service lors de l'appel.

• **RS**

Représente le type de valeur renvoyé par le service lors de son arrêt.

#### **ServiceGateway<RQ, RS>**

Cette interface sert à implémenter la méthode getServiceInterface depuis l'interface AbstractService<RQ, RS>. AbstractService est une interface importante de RestService, ou de HttpService, ou de FunctionalService. La sémantique pour RQ et RS pour AbstractService est la même que pour RestService ou HttpService. Elle déclare la méthode getServiceInterface, qui doit être mise en œuvre par un service. La méthode getServiceInterface doit renvoyer l'objet classe de l'élément dérivé (interface enfant) de ServiceGateway. La définition de com.hcl.unica.system.integration.service.gateway.ServiceGateway est la suivante :

```
public interface ServiceGateway<RQ, RS> { 
  public RS execute(RQ request) throws ServiceExecutionException;
  }
```
La sémantique du paramètre de type RQ est la même que celle mentionnée précédemment. L'autre paramètre de type, RS, représente la sortie du service qui réside dans le plug-in. Il ne représente pas la réponse reçue de l'API REST distante ou de tout autre système cible. Pour la classe com.example.service.rest.CustomService, le CustomServiceGateway est défini comme l'interface enfant de ServiceGateway à l'aide des arguments de type ServiceInput et ServiceOutput, étant donné que le service reçoit une entrée de type ServiceInput et renvoie la valeur de type ServiceOutput lors de l'arrêt.

#### **ED** Note:

• La méthode getServiceInterface dans la classe

com.example.service.rest.CustomService renvoie l'objet de classe de CustomServiceGateway. L'interface ServiceGateway (ou son interface enfant) fournit des informations à propos de l'entrée et de la sortie de la mise en œuvre du service. L'interface ServiceGateway sert aussi à contenir la référence de l'instance de service et à appeler son exécution.

• En obtenant une référence à l'instance ServiceGateway de tout service ainsi implémenté, la méthode execute(RQ request) peut être appelée pour exécuter le service. Notez que la méthode execute peut engendrer l'exception ServiceExcecutionException si quelque chose se passe mal au cours de l'exécution du service. Les détails relatifs à l'appel de service et à la gestion des exceptions seront fournis dans les rubriques qui suivent.

## <span id="page-32-0"></span>Invocation de service

Le projet asset-integration-starter contient une classe com.example.service.client.CustomServiceClient pour illustrer l'appel de service.

La classe CustomServiceClient obtient une référence à l'objet SystemGateway pour le système représenté par un identificateur Foo en appelant la méthode SystemGatewayFactory.getSystemGateway avec Foo comme argument. La méthode SystemGatewayFactory.getSystemGateway fournit donc un descripteur à n'importe quel système cible en spécifiant son systemId. Une fois que le descripteur est obtenu en tant

qu'objet SystemGateway, il peut être utilisé pour appeler un service sur le système cible respectif. Voici le fragment de code correspondant de la classe CustomServiceClient :

private SystemGateway systemGateway = SystemGatewayFactory.getSystemGateway("Foo");

#### **SystemGateway**

com.hcl.unica.system.integration.service.gateway.SystemGateway fournit une méthode surchargée executeService, pour l'exécution d'un service sur le système cible. Une version de cette méthode permet d'exécuter tout service déclaré dans les fichiers de déclaration de service (<ASSET\_PICKER\_HOME>/conf/custom-pluginservices.yml et <ASSET\_PICKER\_HOME>/conf/plugin-services.yml pour le système respectif. L'autre version permet d'exécuter un appel HTTP ad hoc sur le système cible sans déclarer de service explicite dans le fichier de déclaration de service. Les deux versions de la méthode executeService avec leurs signatures sont les suivantes :

### • **<RQ, RS> RS executeService(String serviceName, RQ serviceInput, Class<? extends ServiceGateway<RQ, RS>> gatewayClass) throws ServiceExecutionException**

Il s'agit d'une méthode générique qui fonctionne avec les paramètres de type RQ et RS. La signification de RQ et RS est la même que celle mentionnée précédemment. Cette méthode permet d'exécuter un service déjà déclaré. La méthode invocationDemo dans la classe CustomServiceClient illustre l'utilisation de cette méthode. Elle accepte les arguments suivants :

#### ◦ **String serviceName**

Il doit s'agir du nom du service à exécuter. Le nom du service doit correspondre exactement à la déclaration correspondante dans le fichier de déclaration de service.

#### ◦ **RQ serviceInput**

Il s'agit d'une entrée pour le service en cours d'exécution. Le paramètre de type RQ représente le type d'entrée requis pour le service appelé.

◦ **Class<? extends ServiceGateway<RQ, RS>> gatewayClass**

Il doit être identique à la valeur de retour de la méthode getServiceInterface dans l'implémentation de service correspondante. Il permet à Content Integration Framework d'identifier l'entrée correcte pour le service en cours d'exécution et renvoie la sortie du type souhaité. Les paramètres de type RQ et RS utilisés pour l'argument gatewayClass représentent le type d'entrée fourni lors de l'appel de service et le type de réponse renvoyé par le service à la fin, respectivement.

En cas de réussite, cette méthode renvoie l'objet de type représenté par le paramètre de type RS. Par conséquent, le troisième argument de la méthode executeService, gatewayClass , régit le type d'entrée qui entre dans le service et le type de valeur renvoyé par le service.

### • **<T> HttpResponse<T> executeService(HttpRequest request, Class<T> expectedResponse) throws ServiceExecutionException**

Il s'agit également d'une méthode générique, dans laquelle le paramètre de type T représente le type de réponse attendu par l'appel HTTP distant. Il permet d'effectuer un appel HTTP ad hoc sur le système cible sans déclarer de service explicite pour ce dernier dans le fichier de déclaration de service. La méthode adHocInvocationDemo de la classe CustomServiceClient illustre l'utilisation de cette méthode. Elle accepte les arguments répertoriés suivants :

#### ◦ **Requête HTTPRequest**

#### Il doit s'agir d'un objet de la classe

com.hcl.unica.system.model.request.HttpRequest. HttpRequest fournit une interface de générateur pour la construction de l'objet avec les détails requis. Cet objet encapsule essentiellement les détails requis pour effectuer un appel HTTP, tels que l'URL absolue, la méthode de requête HTTP, les en-têtes de requête HTTP et le corps de requête HTTP ou la charge de requête HTTP.

#### ◦ **Class<T> expectedResponse**

Cela doit indiquer le type de réponse attendu par l'URL distante. Les types Jackson et JAXB peuvent également être utilisés. La désérialisation de JSON/XML se produira automatiquement dans ce cas.

En cas de réussite, cette méthode renvoie l'objet

com.hcl.unica.system.model.response.HttpResponse, en encapsulant

l'objet de réponse à partir de l'appel distant. Le type de réponse encapsulé par HttpResponse sera le même que celui de l'argument expectedResponse de la méthode executeService. L'objet HttpResponse donne accès au code de statut de réponse HTTP, aux en-têtes de réponse et aux cookies de réponse, en plus de la charge de réponse.

Les deux versions de la méthode executeService peuvent générer l'exception com.hcl.unica.system.integration.exception.ServiceExecutionException ou l'un de ses sous-types si quelque chose se passe mal pendant l'exécution du service. L'objet de cette exception peut être consulté pour la cause immédiate de l'échec d'exécution de service. De même, si le service appelé représente un service REST/HTTP (les appels de service ad-hoc sont toujours des appels HTTP) et que l'échec se produit en dehors de l'interaction HTTP, un objet **HttpResponse facultatif peut également** être obtenu à partir de l'exception. Dans ce cas, l'exception **HttpServiceExecutionException** est renvoyée par les méthodes executeService. La présence de HttpResponse dépend du fait que l'interaction HTTP s'est produite ou non. L'exception HttpServiceExecutionException peut être reçue en raison d'une exception dans toute logique exécutée avant l'appel HTTP réel, telle que la méthode buildRequest d'un service déclaré.

La méthode executeService peut également renvoyer une exception SystemNotFoundException si le plug-in du système cible spécifié n'est pas présent ou si le système correspondant n'est pas intégré dans Unica Platform. De même, elle peut renvoyer une exception ServiceNotFoundException si le service spécifié n'est pas déclaré dans le fichier de déclaration de service ou n'est pas implémenté par le plug-in.

#### **ED** Note:

• Vous remarquerez que le type de l'entrée vers custom-service est le même que le type utilisé pour l'implémentation du service dans la classe com.example.service.rest.CustomService ou la classe com.example.service.functional.CustomService. Le type de sortie est le même que celui utilisé pour définir l'interface CustomServiceGateway dont l'objet de classe est renvoyé par la méthode getServiceInterface dans les deux versions d'implémentation CustomService.
• Les classes com.example.service.rest.CustomService et com.example.service.functional.CustomService représentent le même service implémenté avec deux approches différentes. Les fichiers de déclaration de service dans le projet asset-integration-starter, à savoir META-INF/rest-contentservices.yml et META-INF/functional-content-services.yml ont une entrée pour custom-service, pointant vers les versions respectives de factoryClass. Ces deux versions sont uniquement fournies à titre d'illustration. A toutes fins pratiques, une seule version de l'implémentation du service est attendue par Content Integration Framework. Quelle que soit l'approche utilisée pour la mise en œuvre des services, la méthode d'appel des services reste la même.

# **Clients à plusieurs partitions**

Depuis la perspective de l'implémentation du service, les objets ExecutionContext et SystemConfig, transmis aux différentes méthodes de rappel, contiennent des informations spécifiques à l'application client et à la partition. Depuis la perspective de l'appel de service, les services exécutés à l'aide de la méthode executeService, à partir de la classe SystemGateway, s'exécutent sur le système configuré pour l'application cliente appropriée et la partition de l'utilisateur qui accède à Unica Content Integration. Par conséquent, ni l'implémentation, ni l'utilisateur appelant ne doivent utiliser le partitionnement et d'autres détails contextuels de manière explicite. Content Integration Framework le gère automatiquement.

# Contexte d'exécution

Presque toutes les méthodes du contrat d'implémentation de service reçoivent une instance de classe com.hcl.unica.system.model.request.ExecutionContext.

Cet objet contient toutes les informations contextuelles nécessaires pour qu'un service réalise son opération. Voici les méthodes de la classe ExecutionContext, qui peuvent être utilisées pour obtenir différents types d'informations pendant l'exécution du service :

### • **T getRequest()**

Cette méthode peut être utilisée pour obtenir l'objet d'entrée ou de demande transmis au service lorsqu'il est exécuté à l'aide de la méthode executeService décrite dans [Invocation](#page-32-0) de service [\(on page 30\)](#page-32-0) (Le type de retour T est le paramètre de type correspondant à l'argument générique utilisé pour définir le service).

#### • **Map<String, Object> getAttributes()**

Renvoie une mappe qui peut être utilisée pour stocker et extraire des attributs personnalisés pendant l'exécution du service. Elle est utile pour transporter des informations temporaires spécifiques à l'exécution sur plusieurs rappels. Par exemple, si l'implémentation de la méthode buildRequestdepuis l'interface RestService ou l'interface HttpService doit partager certaines informations avec la méthode transformResponse, elle peut la partager à l'aide de cette mappe d'attributs.

Il est important de noter que Content Integration Framework crée une instance distincte de ExecutionContext pour chaque appel de service individuel. Par conséquent, les attributs de contexte ne peuvent pas être partagés entre plusieurs exécutions de service. Leur portée est limitée à l'exécution d'un service individuel.

• **ServiceConfig getServiceConfig()**

Cette méthode renvoie une instance de la classe

com.hcl.unica.system.integration.config.ServiceConfig. L'objet ServiceConfig contient les configurations effectuées dans le fichier de déclaration de service pour le service respectif.

### • **SystemConfig getSystemConfig()**

Cette méthode renvoie une instance de la classe

com.hcl.unica.system.integration.config.SystemConfig.L'objet SystemConfig contient toutes les configurations effectuées dans Unica Platform pour le système cible. Dans le cas de configurations à partitions multiples, cet objet sera correctement rempli par Content Integration Framework pour contenir la configuration spécifique à la partition pour l'application client concernée. Pour connaître les différents paramètres de configuration système dans Unica Platform, voir Unica Content Integration - Guide d'administration.

• **void setAttributes(Map<String, Object>)**

Cette méthode peut être utilisée pour spécifier des attributs dans ExecutionContext , qui peuvent être obtenus dans d'autres zones de l'implémentation du service. Cette fonctionnalité est utile pour partager des informations contextuelles personnalisées pendant l'exécution du service. La portée des attributs stockés dans le contexte d'exécution est limitée au flux d'exécution en cours uniquement. Les attributs ne peuvent pas être partagés entre plusieurs flux d'exécution du même service.

#### ◦ **Locale getUserLocale ()**

Cette méthode peut être utilisée pour obtenir les paramètres régionaux de l'utilisateur connecté.

# Sources de données utilisateur

Unica Platform utilise des sources de données utilisateur pour stocker des informations sensibles, telles que des données d'identification d'API, des jetons de sécurité, des données d'identification d'utilisateur de base de données, etc. Les plug-ins doivent souvent stocker de tels détails de configuration. Content Integration fournit la configuration pertinente pour spécifier le nom de la source de données utilisateur et l'utilisateur Unica associé lors de l'intégration de systèmes à l'aide de la configuration Unica Platform.

Utilisez ExecutionContext pour obtenir la source de données utilisateur applicable (données d'identification) en naviguant jusqu'à l'objet SystemConfig :

```
executionContext.getSystemConfig().getDataSourceCredentials()
```
L'objet DataSourceCredentials renvoyé par la méthode getDataSourceCredentials contient la source de données sélectionnée basée sur la stratégie définie pour **Données d'identification utilisateur** dans la configuration de Platform. Par conséquent, les plug-ins ne devront prendre aucune décision logique concernant la sélection adéquate de la source de données utilisateur.

De même, la méthode getUnicaToken appelée sur l'objet SystemConfig renvoie un objet UnicaToken contenant le jeton Unica requis pour appeler les API d'applications Unica.

# Services standard et types spécialisés

Le développeur de plug-ins doit implémenter l'interface RestService/HttpService ou FunctionalService afin de créer un service individuel.

Content Integration Framework tire parti de cette conception et définit certaines classes de service standard pour les services Recherche simple (simple-search), Répertorier des catégories de contenu (list-content-categories), Répertorier des dossiers (listfolders), Répertorier des contenus (list-contents), Obtenir des détails sur le contenu (get-content-details), Obtenir le schéma d'objet (get-object-schema) et Obtenir une analyse cognitive (get-cognitive-analysis). Le fichier standard-integrations.jar intégré au SDK de Content Integration fournit des versions spécialisées de RestService et FunctionalService pour chacun de ces services standard afin de faciliter leur implémentation à l'aide d'une approche RESTful ou fonctionnelle.

# Appel de services standard

Une fois qu'ils sont déclarés dans le fichier de déclaration de service et implémentés à l'aide d'une approche RESTful ou fonctionnelle, Content Integration Framework appelle les services standard dans les scénarios suivants :

# • **Recherche simple (simple-search)**

Chaque fois qu'Content Integration Framework reçoit une demande de recherche de contenu ou d'actif de son application client par rapport au système cible, il appelle le service simple-search implémenté pour le système respectif. Content Integration Framework fournit une entrée nécessaire au service simple-search au moment de l'appel. Les éléments de recherche reçus du service simple-search sont ensuite renvoyés vers l'application client. L'identification du système cible se produit sur la base de la propriété systemId utilisée dans le fichier de déclaration de service et du paramètre **Identificateur système** correspondant dans Unica Platform, renseigné lors de l'intégration du système cible. Ce service doit être implémenté par le plug-in, sinon la demande de recherche de contenu aboutit en réponse 404 adressée à l'application cliente.

Le résultat de recherche produit par ce service peut être paginé ou non. La présence ou l'absence de prise en charge des résultats paginés doit être clairement indiquée à l'aide de la propriété paginatedSearch sous la section systems du fichier de déclaration de service, comme expliqué dans la rubrique Fichier de [déclaration](#page-10-0) de service [\(on page 8\).](#page-10-0)

• **Chargeur de ressource (resource-loader)**

Le service resource-loader est exécuté par Content Integration Framework uniquement lorsqu'un accès indirect (ou authentifié) doit être établi au niveau de l'élément de recherche sur le système cible. La configuration peut être effectuée dans Unica Platform pour indiquer si le contenu est accessible directement (de façon anonyme) depuis le système cible ou non. Pour plus d'informations sur les configurations système, voir Unica Content Integration - Guide d'administration. Content Integration Framework fournit un service resource-loader par défaut à chaque système. Le service par défaut resource-loader charge simplement les ressources Web depuis le système cible en fournissant les informations d'autorisation nécessaires, le cas échéant. Les plug-ins peuvent choisir de remplacer le service resource-loader par défaut et d'inclure leur propre implémentation en étendant l'implémentation par défaut. Le téléchargement de contenu et le rendu de contenu peuvent échouer si l'implémentation resource-loader remplacée requise est manquante

#### • **Répertorier des catégories de contenu (list-content-categories)**

S'il est implémenté, ce service est appelé pour extraire la liste des catégories de contenu prises en charge, utilisée pour remplir la liste déroulante de type de contenu dans l'interface utilisateur de Content Picker. Ces catégories permettent d'affiner la recherche de contenu au sein d'une catégorie particulière. D'autres cas d'utilisation concernant ces catégories pourront être présents dans les futures versions d'Unica Content Integration.

Il s'agit d'un service facultatif et l'absence de son implémentation n'a pas d'impact sur la capacité de recherche de contenu dans Content Picker. D'autres alternatives sont utilisées à la place pour générer la liste des catégories de contenu pris en charge en l'absence de ce service, c'est-à-dire le paramètre standard supportedContentTypes

pour le service simple-search dans le fichier de déclaration de service ou la méthode getSupportedContentTypes() dans l'implémentation de service simple-search.

• **Répertorier des dossiers (list-folders)**

Ce service permet de faciliter la navigation de contenu avec le service list-contents. Outre la recherche de contenu, le contenu peut également être localisé en naviguant dans la hiérarchie des dossiers (ou tout autre concept similaire dans le système respectif). Si ce service est implémenté, il est prévu qu'il fournisse des dossiers de niveau supérieur/racine ainsi que des sous-dossiers d'un dossier parent particulier lorsque l'utilisateur le demande lors de la navigation de contenu. Un seul niveau de liste de dossiers est attendu dans une exécution unique. L'intégralité de la hiérarchie de dossiers n'a pas besoin d'être fournie. Si ce service est implémenté, il est impératif d'implémenter également le service list-contents pour activer la fonction de navigation de contenu.

Il s'agit d'un service facultatif et l'absence de son implémentation n'a pas d'impact sur la capacité de recherche de contenu dans Content Picker. Toutefois, la navigation de contenu est désactivée dans l'interface utilisateur de Content Picker si ce service n'est pas implémenté.

#### • **Répertorier des contenus (list-contents)**

Ce service permet de faciliter la navigation de contenu avec le service list-folders. S'il est implémenté, ce service est censé fournir la liste des contenus appartenant à un dossier particulier. La liste peut être paginée ou non. La présence ou l'absence de prise en charge de la liste paginée doit être clairement indiquée à l'aide de la propriété paginatedList sous la section systems du fichier de déclaration de service, comme expliqué dans la rubrique Fichier de [déclaration](#page-10-0) de servic[e \(on page 8\)](#page-10-0).

Si ce service est implémenté, il est impératif d'implémenter également le service listfolders pour activer la fonction de navigation de contenu.

Il s'agit d'un service facultatif et l'absence de son implémentation n'a pas d'impact sur la capacité de recherche de contenu dans Content Picker. Toutefois, la navigation de contenu est désactivée dans l'interface utilisateur de Content Picker si ce service n'est pas implémenté.

• **Obtenir des détails sur le contenu (get-content-details)**

Tout contenu recherché à l'aide du service simple-search ou répertorié à l'aide du service list-contents peut être sélectionné et utilisé pour divers cas d'utilisation dans les applications Unica. De tels cas d'utilisation peuvent exiger ultérieurement les détails de contenus déjà choisis. Par exemple, la fonction d'aperçu de contenu dans Centralized Offer Management, dans laquelle les détails d'un contenu déjà lié avec l'attribut d'offre s'affichent. Chaque fois que les applications Unica ont besoin de détails sur un contenu individuel, le service get-content-details est appelé en fournissant l'identificateur unique du contenu requis.

Il s'agit d'un service facultatif et l'absence de son implémentation n'a pas d'impact sur la capacité de recherche de contenu dans Content Picker. Toutefois, les requêtes utilisateur ultérieures pour l'extraction des détails d'un contenu ne seront pas prises en charge si ce service n'est pas implémenté.

#### • **Obtenir le schéma d'objet (get-object-schema)**

Ce service est appelé par les applications Unica pour extraire les détails de différents attributs présents dans le contenu. Le schéma maître complet de l'ensemble du contenu est attendu de ce service. Celui-ci doit inclure les détails de chaque attribut de contenu, tels que le type et le format de la valeur qu'il détient, ainsi qu'un identificateur unique permettant d'identifier de manière unique cet attribut pour le système donné. A partir de la version actuelle d'Unica Content Integration et d'Unica Centralized Offer Management, ces informations sont utilisées pour mapper les attributs de contenu à des attributs d'offre, puis pour remplir automatiquement les valeurs d'attribut d'offre en sélectionnant le contenu dans Content Picker. Pour plus d'informations sur cette fonctionnalité, reportez-vous au Guide d'utilisation d'Unica Centralized Offer Management.

Il s'agit d'un service facultatif et l'absence de son implémentation n'a pas d'impact sur la capacité de recherche de contenu dans Content Picker. Toutefois, la fonction Content Integration dans Centralized Offer Management devient indisponible pour le système respectif si ce service n'est pas implémenté.

#### • **Obtenir une analyse cognitive (get-cognitive-analysis)**

Ce service est appelé pour tenter l'analyse cognitive d'une image et extraire les détails cognitifs en conséquence. Elle n'est appelée que si le système respectif est configuré en tant que fournisseur de services cognitifs préféré dans la configuration Platform. Pour en savoir davantage, reportez-vous à Unica Content Integration - Guide d'installation et de configuration.

Il s'agit d'un service facultatif et l'absence de son implémentation n'a pas d'impact sur la capacité de recherche de contenu ni sur toute autre fonction dans Content Picker. Toutefois, la fonctionnalité de balisage cognitif est désactivée dans Centralized Offer Management si ce service n'est pas disponible.

# Types spécialisés

Voici les dérivés spécialisés des interfaces RestService, HttpService et FunctionalService, ainsi que leurs types associés pour tous les services standard. Utilisez le projet asset-integration-starter pour implémenter les détails mentionnés dans les rubriques suivantes :

- [Dérivés](#page-43-0) du service Rest [\(on page 41\)](#page-43-0)
- [Dérivés](#page-53-0) du service Http [\(on page 51\)](#page-53-0)
- Dérivés de service [fonctionnel](#page-55-0) [\(on page 53\)](#page-55-0)
- [AbstractEntity](#page-67-0) [\(on page 65\)](#page-67-0)
- [Présentable](#page-68-0) [\(on page 66\)](#page-68-0)

#### <span id="page-43-0"></span>Dérivés du service Rest

Les dérivés de l'interface de service Rest simplifient la création de la mise en œuvre RESTful de services standard.

# **Recherche simple (simple-search)**

Les interfaces et classes spécialisées disponibles pour le service simple-search sont les suivantes :

• com.hcl.unica.system.integration.service.search.RestSearchService

La classe com.example.service.rest.SimpleSearchService du projet asset-integration-starter est une mise en œuvre rapide

#### pour le service simple-search RESTful. Son parent est la classe

com.hcl.unica.system.integration.service.search.RestSearchService.

La classe RestSearchService a un paramètre de type RS, qui représente le type de réponse (post-désérialisation) reçue de l'API REST distante. Dans ce cas, il s'agit de la classe SimpleSearchResponse définie dans le projet asset-integration-starter.

La classe RestSearchService implémente l'interface RestService et définit la classe SearchRequest et tant qu'argument type RQ pour RestService. Dès lors, l'objet de SearchRequest devient une entrée pour tous les services simple-search (la même entrée est également utilisée pour la contrepartie fonctionnelle de la recherche simple). La classe SearchRequest fait partie du SDK Content Integration.

En plus de définir le type d'entrée pour le service simple-search, la classe RestSearchService écrase aussi la méthode transformResponse et définit une valeur de retour de cette méthode comme étant de type ContentPage. ContentPage fait aussi partie du SDK Content Integration et encapsule le résultat de la recherche et les détails de pagination associés.

Le plug-in doit étendre son implémentation simple-search depuis le service com.hcl.unica.system.integration.service.search.RestSearchService pour être reconnu en tant que service simple-search par Content Integration Framework (un équivalent fonctionnel, abordé plus tard, est également un choix valide pour une extension depuis les services simple-search implémentés à l'aide de l'approche fonctionnelle).

RestSearchService s'étend à partir de la classe abstraite com.hcl.unica.system.integration.service.search .AbstractSearchService.

#### Nous vous recommandons de vous référer à la classe

com.aem.service.AemSimpleSearchService du projet aem-integration pour en savoir plus sur la manière dont les classes SearchRequest et ContentPage sont utilisées lors de l'implémentation du service.

Le respect du contrat de l'interface Presentable lors du remplissage de la liste de contenus dans ContentPage est une part essentielle de cette implémentation de service. L'interface Presentable est abordée plus en détail dans la section suivante. • com.hcl.unica.system.integration.service.search.AbstractSearchService

Il s'agit d'une classe de base commune pour des implémentations simple-search RESTful et fonctionnelles. Ainsi, les détails de cette classe s'appliquent également à l'implémentation fonctionnelle de simple-search.

#### Cette classe définit l'interface

com.hcl.unica.system.integration.service.gateway.SimpleSearchServiceGateway comme la passerelle de service pour le service simple-search : Les passerelles de service sont le moyen de définir par le programme les types d'entrée et de sortie du service et du travail avec le service. En regardant cette interface de plus près, on constate que le simple-search prend l'objet SearchRequest et renvoie l'objet ContentPage.

En plus de définir l'interface de service pour simple-search, elle introduit une autre méthode abstraite pour le service simple-search, nommée getSupportedContentTypes. Chaque implémentation simple-search peut remplacer et implémenter cette nouvelle méthode de façon facultative. Veuillez noter que cette méthode est très spécifique à simple-search et n'a rien à voir avec d'autres services standard et personnalisés. La signature de cette méthode est la suivante :

#### public Map<String, String> getSupportedContentTypes();

L'implémentation de cette méthode renvoie une mappe Map<String, String> représentant les catégories de contenus à rechercher dans le système cible. Aucune sémantique spécifique n'est associée aux entrées de cette mappe. Il peut s'agir de n'importe quelle paire clé-valeur significative. Elle fait office de filtre pour l'application client pendant l'opération de recherche. Lors de l'implémentation actuelle de Unica Content Integration, cette mappe est utilisée pour renseigner les entrées dans une liste déroulante, où les clés de la mappe deviennent les valeurs des options, et les valeurs de la mappe deviennent des libellés d'affichage pour les options. Par conséquent, les clés peuvent porter des noms internes ou des identificateurs, et les valeurs doivent être du texte lisible et significatif. Si l'utilisateur doit rechercher un type de contenu spécifique, il peut choisir une ou plusieurs options parmi les types pris en charge. Dans ce cas, le service simple-search reçoit un groupe de clés correspondant aux valeurs choisies

par l'utilisateur. Vous pouvez obtenir un groupe de clés reçues de l'application client à partir de l'objet ExecutionContext en naviguant via la méthode getRequest, puis en y appelant getTypes(). L'implémentation simple-search traite ces ensembles de clés conformément à l'interface de programmation du système cible et filtre les éléments de recherche en conséquence.

#### **Paramètre de service standard - supportedContentTypes**

Ignorer la méthode getSupportedContentTypes n'est recommandé que si la mappe doit être générée de façon dynamique. Content Integration Framework fournit une autre approche pour définir statiquement cette mappe à l'aide d'un paramètre de service standard appelé supportedContentTypes, configuré sous l'élément params dans le fichier de déclaration de service. Par exemple, reportez-vous à la déclaration de service simple-search pour AEM et WCM à l'intérieur du fichier <ASSET\_PICKER\_HOME>/ conf/plugin-services.yml.

## **Répertorier des catégories de contenu (list-content-categories)**

Les interfaces et classes spécialisées disponibles pour le service list-contentcategories sont les suivantes :

• com.hcl.unica.system.integration.service.content.categories.list. RestContentCategoriesListService

Le com.example.service.rest. La classe ExampleContentCategoryListingService dans le projet asset-integration-starter constitue une mise en œuvre rapide pour le service RESTful list-content-categories. La classe ExampleContentCategoryListingService s'étend à partir de la classe RestContentCategoriesListService.

La classe RestContentCategoriesListService a un paramètre de type RS, qui représente le type de réponse (post-désérialisation) reçue de l'API REST distante. Dans ce cas, il est spécifié comme List<ContentCategoryDetails> à titre d'exemple.

La classe RestContentCategoriesListService implémente l'interface RestService et définit la classe

com.hcl.unica.system.model.request.content.categories.ContentCategoryListRequest

et tant qu'argument type RQ pour RestService. Ainsi, l'objet de ContentCategoryListRequest devient une entrée pour tous les services list-contentcategories (la même entrée est également utilisée pour la contrepartie fonctionnelle des catégories list-content-categories).

En plus de définir le type d'entrée pour le service list-content-categories, la classe RestContentCategoriesListService remplace également la méthode transformResponse et impose que la valeur de retour de cette méthode soit un objet de type List<ContentCategory>. La classe ContentCategory fait partie du SDK Content Integration.

Le plug-in doit étendre l'implémentation du service list-content-categories depuis la classe com.hcl.unica.system.integration.service.content.categories.list. RestContentCategoriesListService pour être reconnu en tant que service list-contentcategories valide par Content Integration Framework (la contrepartie fonctionnelle, abordée plus loin, est également un choix valide pour effectuer l'extension).

RestContentCategoriesListService s'étend à partir de

com.hcl.unica.system.integration.service.content.categories.list.AbstractContentCategories class

• com.hcl.unica.system.integration.service.content.categories.list.AbstractContentCatego

Il s'agit d'une classe de base commune pour des implémentations RESTful et fonctionnelles du service list-content-categories. Ainsi, les détails abordés ici s'appliquent également à la version fonctionnelle de list-content-categories.

#### Cette classe définit l'interface

.

com.hcl.unica.system.integration.service.gateway.ContentCategoriesListServiceGateway comme la passerelle de service pour le service list-contentcategories : Cette interface s'étend à partir de l'interface com.hcl.unica.system.integration.service.gateway. ServiceGateway et impose

que les objets ContentCategoryListRequest & List<ContentCategory> soient les types d'entrée et de sortie pour le service list-content-categories.

# **Répertorier des dossiers (list-folders)**

Les interfaces et classes spécialisées disponibles pour le service list-folders sont les suivantes :

• com.hcl.unica.system.integration.service.folder.list.RestFolderListService

La classe com.aem.service.AemFolderListService dans le projet aem-integration est une implémentation de référence pour le service RESTful list-folders. La classe AemFolderListService s'étend à partir de la classe RestFolderListService.

La classe RestFolderListService a un paramètre de type **RS**, qui représente le type de réponse (post-désérialisation) reçue de l'API REST distante. Dans ce cas, il s'agit de la classe SimpleSearchResponse définie dans le projet aem-integration.

La classe RestFolderListService implémente l'interface RestService et définit la classe com.hcl.unica.system.model.request.folder.list.FolderListRequest et tant qu'argument type RQ pour RestService. Dès lors, l'objet de FolderListRequest devient une entrée pour tous les services list-folders (la même entrée est également utilisée pour la contrepartie fonctionnelle de list-folders).

En plus de définir le type d'entrée pour le service list-folders, la classe RestFolderListService remplace également la méthode transformResponse et impose que la valeur de retour de cette méthode soit un objet de type List<Folder>. Folder est un type standard défini dans le SDK de Content Integration.

Le plug-in doit étendre l'implémentation du service list-folders depuis la classe com.hcl.unica.system.integration.service.folder.list.RestFolderListService pour être reconnu en tant que service list-folders valide par Content Integration Framework (la contrepartie RESTful abordée lors d'une section précédente est également un choix valide pour effectuer l'extension).

RestFolderListService s'étend à partir de la classe

com.hcl.unica.system.integration.service.folder.list.AbstractFolderListService.

• com.hcl.unica.system.integration.service.folder.list.

AbstractFolderListService

Il s'agit d'une classe de base commune pour des implémentations RESTful et fonctionnelles du service list-folders. Ainsi, les détails abordés ici s'appliquent également à la version fonctionnelle de list-folders.

#### Cette classe définit l'interface

com.hcl.unica.system.integration.service.gateway.FolderListServiceGateway comme la passerelle de service pour le service listfolders : Cette interface s'étend à partir de l'interface com.hcl.unica.system.integration.service.gateway.ServiceGateway et impose que les objets FolderListRequest et List<Folder> soient les types d'entrée et de

sortie pour le service list-folders.

# **Répertorier des contenus (list-contents)**

Les interfaces et classes spécialisées disponibles pour le service list-contents sont les suivantes :

• com.hcl.unica.system.integration.service.content.list.RestContentListService

La classe com.aem.service.AemContentListServiceclass dans le projet aemintegration est une implémentation de référence pour le service RESTful listcontents. La classe AemContentListServiceclass s'étend à partir de la classe RestContentListService.

La classe RestContentListService a un paramètre de type **RS**, qui représente le type de réponse (post-désérialisation) reçue de l'API REST distante. Dans ce cas, il s'agit de la classe SimpleSearchResponse définie dans le projet aem-integration.

La classe RestContentListService implémente l'interface RestService et définit la classe com.hcl.unica.system.model.request.content.list.ContentListRequest et tant qu'argument type **RQ** pour RestService. Dès lors, l'objet de ContentListRequest devient une entrée pour tous les services list-contents (la même entrée est également utilisée pour la contrepartie fonctionnelle de list-contents).

En plus de définir le type d'entrée pour le service list-contents, la classe RestContentListService remplace également la méthode transformResponse et impose que la valeur de retour de cette méthode soit un objet de type ContentPage. Ce type de retour est le même que celui utilisé pour le service simple-search. ContentPage est un type standard défini dans le SDK de Content Integration.

Le plug-in doit étendre l'implémentation du service list-contents depuis la classe com.hcl.unica.system.integration.service.content.list.RestContentListService pour être reconnu en tant que service list-contents valide par Content Integration Framework (la contrepartie RESTful abordée lors d'une section précédente est également un choix valide pour effectuer l'extension).

RestContentListService s'étend à partir de la classe com.hcl.unica.system.integration.service.content.list.AbstractContentListService.

• com.hcl.unica.system.integration.service.content.list.AbstractContentListService

Il s'agit d'une classe de base commune pour des implémentations RESTful et fonctionnelles du service list-contents. Ainsi, les détails abordés ici s'appliquent également à la version fonctionnelle de list-contents.

#### Cette classe définit l'interface

com.hcl.unica.system.integration.service.gateway.ContentListServiceGateway comme la passerelle de service pour le service list-

contents : Cette interface s'étend à partir de l'interface

com.hcl.unica.system.integration.service.gateway.ServiceGateway et impose que les objets ContentListRequest et ContentPage soient les types d'entrée et de sortie pour le service list-contents.

# **Obtenir des détails sur le contenu (get-content-details)**

Les interfaces et classes spécialisées disponibles pour le service get-content-details sont les suivantes :

• com.hcl.unica.system.integration.service.content.details.RestContentDetailsService La classe com.aem.service.AemObjectDetailsService dans le projet aemintegration est une implémentation de référence pour le service RESTful getcontent-details. La classe AemObjectDetailsService s'étend à partir de la classe RestContentDetailsService.

La classe RestContentDetailsService a un paramètre de type **RS**, qui représente le type de réponse (post-désérialisation) reçue de l'API REST distante. Dans ce cas, il s'agit de la classe SimpleSearchResponse définie dans le projet aem-integration.

La classe RestContentDetailsService implémente l'interface RestService et définit la classe

com.hcl.unica.system.model.request.content.details.ContentDetailsRequest et tant qu'argument type **RQ** pour RestService. Dès lors, l'objet de ContentDetailsRequest devient une entrée pour tous les services get-contentdetails (la même entrée est également utilisée pour la contrepartie fonctionnelle de get-content-details).

En plus de définir le type d'entrée pour le service get-content-details, la classe RestContentDetailsService remplace également la méthode transformResponse et impose que la valeur de retour de cette méthode soit un objet de type Presentable.

Le plug-in doit étendre l'implémentation du service get-content-details depuis la classe

com.hcl.unica.system.integration.service.content.details.RestContentDetailsService pour être reconnu en tant que service get-content-details valide par Content Integration Framework (la contrepartie RESTful abordée lors d'une section précédente est également un choix valide pour effectuer l'extension).

RestContentDetailsService s'étend à partir de la classe

com.hcl.unica.system.integration.service.content.details.AbstractContentDetailsService.

• com.hcl.unica.system.integration.service.content.details.AbstractContentDetailsService

Il s'agit d'une classe de base commune pour des implémentations RESTful et fonctionnelles du service get-content-details. Ainsi, les détails abordés ici s'appliquent également à la version fonctionnelle de get-content-details.

#### Cette classe définit l'interface

com.hcl.unica.system.integration.service.gateway.ContentDetailsServiceGateway comme passerelle de service pour le service get-content-details. Les ServiceGateways permettent de définir, à l'aide d'un programme, les types d'entrée et de sortie du service et de faciliter l'appel des services. En regardant cette interface

de plus près, on constate que le service get-content-details accepte l'objet ContentDetailsRequest et renvoie un objet Presentable.

## **Obtenir une analyse cognitive (get-cognitive-analysis)**

Les interfaces et classes spécialisées disponibles pour le service get-cognitive-analysis sont les suivantes :

• com.hcl.unica.system.integration.service.cognitive.analysis.RestCognitiveAnalysisService

La classe com.example.service.rest.ExampleCognitiveAnalysisService du projet asset-integration-starter est une mise en œuvre rapide pour le service getcognitive-analysis RESTful. ExampleCognitiveAnalysisService de la classe s'étend à partir de la classe RestCognitiveAnalysisService.

La classe RestCognitiveAnalysisService a un paramètre de type **RS**, qui représente le type de réponse (post-désérialisation) reçue de l'API REST distante. Dans ce cas, il s'agit de la classe CognitiveDetails définie dans le projet asset-integrationstarter.

La classe RestCognitiveAnalysisService implémente l'interface RestService et définit la classe

com.hcl.unica.system.model.request.cognitive.analysis.CognitiveAnalysisRequest et tant qu'argument type **RQ** pour RestService. Dès lors, l'objet de CognitiveAnalysisRequest devient une entrée pour tous les services get-cognitiveanalysis (la même entrée est également utilisée pour la contrepartie fonctionnelle).

En plus de définir le type d'entrée pour le service get-cognitive-analysis, la classe RestCognitiveAnalysisService remplace également la méthode transformResponse et impose que la valeur de retour de cette méthode soit un objet de type com.hcl.unica.system.model.response.cognitive.analysis.CognitiveAnalysis. CognitiveAnalysis est un type standard définit dans le SDK de Content Integration.

Le plug-in doit étendre l'implémentation du service get-cognitive-analysis depuis la classe

com.hcl.unica.system.integration.service.cognitive.analysis.RestCognitiveAnalysisServi pour être reconnu en tant que service get-cognitive-analysis valide par

# Content Integration Framework (la contrepartie RESTful abordée lors d'une section précédente est également un choix valide pour effectuer l'extension).

#### RestCognitiveAnalysisService s'étend à partir de la classe

com.hcl.unica.system.integration.service.cognitive.analysis.AbstractCognitiveAnalysisS • com.hcl.unica.system.integration.service.cognitive.analysis.AbstractCognitiveAnalysisS

Il s'agit d'une classe de base commune pour des implémentations RESTful et fonctionnelles du service get-cognitive-analysis. Ainsi, les détails abordés ici  $s'$ appliquent également à la version fonctionnelle de  $qet-c$  oquitive-analysis.

#### Cette classe définit l'interface

com.hcl.unica.system.integration.service.gateway.CognitiveAnalysisServiceGateway comme la passerelle de service pour le service get-cognitiveanalysis : Cette interface s'étend à partir de l'interface com.hcl.unica.system.integration.service.gateway.ServiceGateway et impose que les objets CognitiveAnalysisRequest et CognitiveAnalysis soient les types d'entrée et de sortie pour le service get-cognitive-analysis.

#### <span id="page-53-0"></span>Dérivés du service Http

Seul le service standard resource-loader est implémenté en tant que HttpService, étant donné qu'il est lié à l'opération HTTP GET standard. Vous pouvez également utiliser RestService sans perte de capacité.

#### **Chargeur de ressource (resource-loader)**

Les interfaces et classes spécialisées disponibles pour le service de chargeur de ressource sont les suivantes :

• com.hcl.unica.system.integration.service.resourceloader.DefaultWebResourceLoaderService La classe com.example.service.rest.ResourceLoaderService du projet assetintegration-starter est une mise en œuvre rapide pour le service resource-loader et s'étend à partir de la classe suivante :

com.hcl.unica.system.integration.service.resourceloader .DefaultWebResourceLoaderService

La classe DefaultWebResourceLoaderService est l'implémentation par défaut du service resource-loader fourni par le SDK Content Integration. Si le plug-in n'implémente pas son propre service resource-loader, Content Integration Framework revient à cette implémentation par défaut. L'implémentation par défaut de resourceloader fournie par le SDK Content Integration suit simplement l'URL de ressource donnée et extrait la ressource Web du système cible. Elle encapsule l'opération HTTP GET standard.

Si le plug-in doit avoir sa propre implémentation resource-loader, qui modifie légèrement l'opération HTTP GET standard, nous recommandons une extension à partir de la classe DefaultWebResourceLoaderService. Il n'est pas nécessaire d'étendre l'implémentation resource-loader à partir de DefaultWebResourceLoaderService si le plug-in doit utiliser une approche totalement différente pour le chargement de contenus, comme la lecture depuis un système de fichiers, une base de données, un serveur FTP, etc. Dans ce cas, elle doit s'étendre depuis HttpWebResourceLoaderService pour une approche basée sur HTTP ou depuis WebResourceLoaderService pour une approche fonctionnelle.

• com.hcl.unica.system.integration.service.resourceloader.HttpWebResourceLoaderService

La classe DefaultWebResourceLoaderService évoquée précédemment s'étend depuis la classe abstraite HttpWebResourceLoaderService. Cette classe définit le type d'entrée et le type de réponse HTTP reçue depuis l'URL cible pour le service resource-loader en tant que com.hcl.unica.system.model.request.resourceloader.ResourceRequest et byte[], respectivement. La classe ResourceRequest encapsule l'URL de ressource et l'identifiant système. De même, resource-loader fonctionne avec un tableau d'octets lorsque le contenu de l'URL HTTP distante est lue avec succès.

Si le plug-in n'étend pas son implémentation resource-loader depuis la classe DefaultWebResourceLoaderService, il doit au moins s'étendre à partir de la classe com.hcl.unica.system.integration.service.resourceloader.HttpWebResourceLoaderService pour être reconnu en tant que service resource-loader par Content Integration Framework (un équivalent fonctionnel, abordé plus tard, est également un choix valide

pour une extension depuis les services resource-loader implémentés à l'aide de l'approche fonctionnelle).

• com.hcl.unica.system.integration.service.resourceloader.AbstractWebResourceLoaderServi La classe HttpWebResourceLoaderService évoquée au point précédent s'étend depuis la classe abstraite AbstractWebResourceLoaderService. Cette classe définit l'interface de passerelle de service suivante pour le service resource-loader :

com.hcl.unica.system.integration.service.gateway .ResourceLoaderServiceGateway

Pour connaître le rôle des passerelles de service dans l'appel de service, voir [Invocation](#page-32-0) de [service \(on page 30\)](#page-32-0). L'interface ResourceLoaderServiceGatewayy définit ResourceRequest et HttpResponse<?> en tant que types d'entrée et de sortie pour le service resource-loader. HttpResponse est une interface, implémentée par la classe WebResource. Elle encapsule les en-têtes de réponse, le corps ou la charge HTTP, ainsi que les cookies reçus de l'URL distante. Même si le service personnalisé resource-loader ne récupère pas le contenu sur le Web, il doit renvoyer l'objet de WebResource (ou toute autre implémentation de HttpResponse) renseigné avec les détails appropriés. S'il n'est pas possible de renseigner de manière appropriée WebResource, des problèmes de chargement de contenu peuvent se produire pour les applications client. WebResource fournit une API de génération afin de créer un objet avec les détails nécessaires. La chose la plus importante consiste à remplir l'en-tête Content-Type de sorte que l'application client puisse traiter la charge en conséquence. De même, l'en-tête Content-Disposition doit également être rempli de manière appropriée et contenir le nom de fichier associé au contenu.

#### <span id="page-55-0"></span>Dérivés de service fonctionnel

Les dérivés de l'interface de service fonctionnel simplifient la création de la mise en œuvre fonctionnelle de services standard. Le service fonctionnel n'est qu'un objet avec une méthode publique qui prend une certaine entrée et génère la sortie souhaitée.

# **Recherche simple (simple-search)**

Les interfaces et classes spécialisées disponibles pour le service de recherche simple sont les suivantes :

• com.hcl.unica.system.integration.service.search.SearchService

La classe com.example.service.functional.SimpleSearchService du projet asset-integration-starter est une mise en œuvre rapide pour le simple-search service fonctionnel. Elle s'étend à partir de la classe com.hcl.unica.system.integration.service.search.SearchService.

La classe SearchService implémente l'interface FunctionalService et définit la classe SearchRequest et la classe ContentPage pour qu'elles soient les arguments types RQ et RS respectivement pour le service fonctionnel. Dès lors, l'objet de SearchRequest devient une entrée pour tous les services simple-search et le ContentPage devrait être une sortie lors de l'exécution du service.

Le plug-in doit étendre son implémentation simple-search depuis le la classe com.hcl.unica.system.integration.service.search.SearchService pour être reconnu en tant que service simple-search par Content Integration Framework (la contrepartie RESTful abordée lors d'une section précédente est également un choix valide pour effectuer l'extension depuis les services simple-search implémentés à l'aide de l'approche RESTful).

SearchService s'étend depuis la classe abstraite

com.hcl.unica.system.integration.service.search.AbstractSearchService. Elle introduit une méthode supplémentaire, appelée getSupportedContentTypes. Pour plus d'informations sur la méthode, voir [Dérivés](#page-43-0) du service Res[t \(on page 41\)](#page-43-0).

#### **Chargeur de ressource (resource-loader)**

Les interfaces et classes spécialisées disponibles pour le service de chargeur de ressource sont les suivantes :

• com.hcl.unica.system.integration.service.resourceloader.WebResourceLoaderService

La classe com.example.service.functional.ResourceLoaderService du projet asset-integration-starter est une mise en œuvre rapide pour le service resource-loader fonctionnel. Elle s'étend depuis la classe suivante :

com.hcl.unica.system.integration.service.resourceloader.WebResourceLoaderService

La classe WebResourceLoaderService implémente l'interface FunctionalService et définit les types ResourceRequest et HttpResponse pour qu'ils soient, respectivement, les arguments types RQ et RS pour FunctionalService. Dès lors, l'objet de ResourceRequest devient une entrée pour tous les services resource-loader et le HttpResponse ou son sous-type devrait être une sortie lors de l'exécution du service (les mêmes types d'entrée et de sortie sont utilisés pour la contrepartie RESTful de resource-loader). Pour plus d'informations sur les types ResourceRequest et HttpResponse, voir [Dérivés](#page-43-0) du service Res[t \(on page 41\)](#page-43-0).

Le plug-in doit étendre son implémentation resource-loader depuis le service com.hcl.unica.system.integration.service.resourceloader.WebResourceLoaderService pour être reconnu en tant que service resource-loader par Content Integration Framework (la contrepartie RESTful abordée dans une section précédente est également un choix valide pour effectuer l'extension depuis les services resourceloader à l'aide de l'approche HTTP).

WebResourceLoaderService s'étend depuis la classe suivante :

```
com.hcl.unica.system.integration.service.resourceloader. 
AbstractWebResourceLoaderService
```
Pour plus d'informations sur cette classe, voir [Dérivés](#page-43-0) du service Res[t \(on page 41\).](#page-43-0)

#### **Répertorier des catégories de contenu (list-content-categories)**

Les interfaces et classes spécialisées disponibles pour le service list-content-categories sont les suivantes :

• com.hcl.unica.system.integration.service.content.categories.list.ContentCategoriesList

Le plug-in peut également choisir l'approche fonctionnelle pour implémenter le service list-content-categories en étendant l'implémentation à partir de la

classe ContentCategoriesListService. La classe ContentCategoriesListService implémente l'interface FunctionalService et impose les classes ContentCategoryListRequest et List<ContentCategory> pour qu'elles soient les arguments types **RQ** et **RS** respectivement pour le FunctionalService. Dès lors, l'objet de ContentCategoryListRequest devient une entrée pour le service list-contentcategories et l'objet de type List<ContentCategory> est attendu en tant que sortie lors de l'exécution du service.

• Le plug-in doit étendre son implémentation list-content-categories depuis la classe com.hcl.unica.system.integration.service.content.categories.list.ContentCategoriesList pour être reconnu en tant que service list-content-categories valide par Content Integration Framework (la contrepartie RESTful abordée lors d'une section précédente est également un choix valide pour effectuer l'extension).

ContentCategoriesListService s'étend à partir de la classe AbstractContentCategoriesListService. Les détails de la classe AbstractContentCategoriesListService sont couverts dans la rubrique [Dérivés](#page-43-0) du [service](#page-43-0) Res[t \(on page 41\).](#page-43-0)

# **Répertorier des dossiers (list-folders)**

Les interfaces et classes spécialisées disponibles pour le service list-folders sont les suivantes :

• com.hcl.unica.system.integration.service.folder.list.FolderListService

Le plug-in peut également choisir l'approche fonctionnelle pour implémenter le service list-folders en étendant l'implémentation à partir de la classe FolderListService. La classe FolderListService implémente l'interface FunctionalService et impose les classes FolderListRequest et List<Folder> pour qu'elles soient les arguments types **RQ** et **RS** respectivement pour le FunctionalService. Dès lors, l'objet de FolderListRequest devient une entrée pour le service list-folders et l'objet de type List<Folder> est attendu en tant que sortie lors de l'exécution du service.

• Le plug-in doit étendre son implémentation list-folders depuis la classe com.hcl.unica.system.integration.service.folder.list.FolderListService pour être reconnu en tant que service list-folders valide par

Content Integration Framework (la contrepartie RESTful abordée lors d'une section précédente est également un choix valide pour effectuer l'extension).

FolderListService s'étend à partir de la classe AbstractFolderListService. Les détails de la classe AbstractFolderListService sont couverts dans la rubrique [Dérivés](#page-43-0) du service Res[t \(on page 41\).](#page-43-0)

# **Répertorier des contenus (list-contents)**

Les interfaces et classes spécialisées disponibles pour le service list-contents sont les suivantes :

• com.hcl.unica.system.integration.service.content.list.ContentListService

Le plug-in peut également choisir l'approche fonctionnelle pour implémenter le service list-contents en étendant l'implémentation à partir de la classe ContentListService. La classe ContentListService implémente l'interface FunctionalService et impose les classes ContentListRequest et ContentPage pour qu'elles soient les arguments types **RQ** et **RS** respectivement pour le FunctionalService. Dès lors, l'objet de ContentListRequest devient une entrée pour le service list-contents et l'objet de type ContentPage est attendu en tant que sortie lors de l'exécution du service.

• Le plug-in doit étendre son implémentation list-contents depuis la classe com.hcl.unica.system.integration.service.content.list.ContentListService pour être reconnu en tant que service list-contents valide par Content Integration Framework (la contrepartie RESTful abordée lors d'une section précédente est également un choix valide pour effectuer l'extension).

ContentListService s'étend à partir de la classe AbstractContentListService. Les détails de la classe AbstractContentListService sont couverts dans la rubrique [Dérivés](#page-43-0) du service Res[t \(on page 41\).](#page-43-0)

### **Obtenir des détails sur le contenu (get-content-details)**

Les interfaces et classes spécialisées disponibles pour le service get-content-details sont les suivantes :

• com.hcl.unica.system.integration.service.content.details.ContentDetailsService

Le plug-in peut également choisir l'approche fonctionnelle pour implémenter le service get-content-details en étendant l'implémentation à partir de la classe ContentDetailsService.

La classe ContentDetailsService implémente l'interface FunctionalService et définit les classes ContentDetailsRequest et Presentable pour qu'elles soient les arguments types **RQ** et **RS** respectivement pour le FunctionalService. Dès lors, l'objet de ContentDetailsRequest devient une entrée pour le service get-content-details et l'objet de type Presentable est attendu en tant que sortie lors de l'exécution du service.

Le plug-in doit étendre son implémentation get-content-details depuis la classe com.hcl.unica.system.integration.service.content.details.ContentDetailsService pour être reconnu en tant que service get-content-details valide par Content Integration Framework (la contrepartie RESTful abordée lors d'une section précédente est également un choix valide pour effectuer l'extension).

ContentDetailsService s'étend à partir de la classe AbstractContentDetailsService. Les détails de la classe AbstractContentDetailsService sont couverts dans la rubrique [Dérivés](#page-43-0) du service [Rest \(on page 41\)](#page-43-0).

# **Obtenir le schéma d'objet (get-object-schema)**

Le service get-object-schema est utilisé pour générer le schéma maître de l'objet ou entité de domaine utilisé par le système respectif pour représenter le contenu. Le schéma maître, dans sa forme la plus simple, n'est qu'une métadonnée hiérarchique de chaque attribut de contenu mappable. La hiérarchie d'attributs et les métadonnées doivent correspondre à la représentation JSON de l'objet de domaine. Les métadonnées d'attribut incluent principalement le type de données de l'attribut, le format de la valeur détenue dans l'attribut, l'identificateur unique de l'attribut et le titre ou libellé d'affichage de l'attribut.

Les interfaces et classes spécialisées disponibles pour le service get-object-schema sont les suivantes :

• com.hcl.unica.system.integration.service.object.schema.ObjectSchemaProviderService

La classe ObjectSchemaProviderService implémente l'interface FunctionalService et impose les classes com.hcl.unica.system.model.ObjectSchemaRequest et com.hcl.unica.system.model.json.schema.ObjectSchema pour qu'elles soient les arguments types **RQ** et **RS** respectivement pour le FunctionalService. Dès lors, l'objet de ObjectSchemaRequest devient une entrée pour le service get-object-schema et l'objet de type ObjectSchema est attendu en tant que sortie lors de l'exécution du service. Le plug-in n'a toutefois pas besoin de construire ObjectSchema par lui-même. Il doit simplement remplacer et implémenter la méthode abstraite suivante à partir de la classe ObjectSchemaProviderService.

#### **ObjectProfile getObjectProfile(ObjectSchemaRequest objectSchemaRequest)**

La méthode getObjectProfile() accepte ObjectSchemaRequest et renvoie ObjectProfile. (Ces types sont abordés dans la section suivante.)

Le plug-in doit étendre son implémentation get-object-schema depuis la classe com.hcl.unica.system.integration.service.object.schema.ObjectSchemaProviderService pour être reconnu en tant que service get-object-schema valide par Content Integration Framework. Il n'y a pas de contrepartie RESTful de cette super classe standard, car la génération de schéma d'objet n'inclut aucune interaction HTTP. Les plug-ins peuvent implémenter un service RESTful personnalisé et l'appeler en interne à partir du service get-object-schema, si nécessaire.

• com.hcl.unica.system.model.ObjectSchemaRequest

L'objet de cette classe est fourni en tant qu'entrée au service get-object-schema. La méthode la plus importante de cette classe est getObjectIdentity(), qui renvoie un objet de type com.hcl.unica.system.model.ObjectIdentity encapsulant les détails du contenu choisi par l'utilisateur pour demander le schéma maître. Il inclut applicationId (identificateur système), objectType (type de contenu/identificateur de catégorie) et objectId (identificateur unique du contenu sélectionné). Quels que soient la catégorie et/ou le contenu choisis par l'utilisateur au moment de la configuration du mappage de contenu, le schéma généré doit inclure des attributs de tous les types de contenu pris en charge par le système respectif. En d'autres termes, un seul schéma maître est utilisé pour mapper tous les types de contenu fournis par le système donné.

La méthode getEnrichmentObjectJson() de la classe ObjectSchemaRequest peut être ignorée à partir de la version actuelle.

• com.hcl.unica.system.integration.service.object.schema.ObjectProfile

Il s'agit d'un type de retour de méthode getObjectProfile() dans le service getobject-schema. Il comporte le type Java correspondant à l'entité de domaine/objet pour le système respectif. Content Integration Framework consulte ce type Java afin de générer le schéma pour les propriétés de classe non statiques publiques et non publiques (y compris Enums & Optionals). L'annotation @MappableAttribute peut être utilisée pour configurer chaque propriété de classe individuelle afin de contrôler le schéma généré par Content Integration Framework. Reportez-vous à l'objet de domaine com.aem.model.response.simplesearch.SimpleSearchItem dans le projet aem-integration reference pour avoir une idée de la façon dont cette annotation est utilisée. Des informations plus détaillées sur @MappableAttribute sont fournies dans la section suivante. ObjectProfile peut éventuellement inclure une instance de com.hcl.unica.system.integration.service.object.schema.ObjectSchemaEnricher pour ajouter/modifier/supprimer de façon dynamique des attributs du schéma ainsi généré. La section suivante explique ObjectSchemaEnricher en détail.

• com.hcl.unica.system.integration.service.object.schema.ObjectSchemaEnricher

ObjectSchemaEnricher est une classe abstraite. Le plug-in doit l'étendre pour obtenir l'implémentation souhaitée. Le paramètre type de la classe ObjectSchemaEnricher représente le type Java contenant les détails supplémentaires requis pour enrichir le schéma d'objet généré de manière statique. Ces détails supplémentaires peuvent éventuellement être fournis par les applications client d'Unica Content Integration. A partir de la version actuelle, aucun détail supplémentaire n'est fourni. Par conséquent, le paramètre doit être réglé sur Void lors de l'implémentation de l'enrichisseur de schéma. ObjectSchemaEnricher déclare une seule méthode abstraite qui doit être implémentée par le plug-in :

```
abstract public ObjectSchema enrich( 
  ObjectSchema objectSchema, 
   ObjectSchemaEnrichmentRequest<T> objectSchemaEnrichmentRequest 
)
```
Le premier argument de cette méthode est une instance de la classe com.hcl.unica.system.model.json.schema.ObjectSchema. Elle contient le schéma d'objet de domaine généré automatiquement, dérivé du type Java fourni dans ObjectProfile. Essentiellement, ObjectSchema est juste un Map<String, AttributeSchema>, dans lequel les noms de propriété de classe forment les clés de cette mappe et les métadonnées de propriété deviennent des objets de AttributeSchema. Si la propriété de classe fait à son tour référence à un autre objet, l'objet AttributeSchema correspondant aura un autre Map<String, AttributeSchema> contenant les attributs de ce type d'objet, etc.

**Note:** Il est important de noter que les noms d'attribut utilisés en tant que clés dans une mappe d'attributs correspondent aux propriétés JSON qui finissent dans la représentation JSON de l'objet de domaine. Par conséquent, si l'annotation @JsonProperty est utilisée pour remplacer le nom de propriété JSON pour certains attributs de classe, Content Integration Framework la détecte automatiquement et utilise le nom de propriété remplacé.

ObjectSchema et AttributeSchema s'étendent à partir de la classe abstraite com.hcl.unica.system.model.json.schema.AttributeContainer. AttributeContainer fournit des méthodes pratiques aux classes ObjectSchema et AttributeSchema pour naviguer dans la hiérarchie des attributs, ainsi que pour ajouter, modifier et supprimer des attributs à n'importe quel niveau de la hiérarchie afin de faciliter l'enrichissement du schéma. Les attributs à n'importe quel niveau de la hiérarchie sont accessibles et manipulés à l'aide de leurs noms tels qu'ils apparaissent dans la représentation JSON.

• com.hcl.unica.system.model.json.schema.generator.annotations.MappableAttribute

L'annotation @MappableAttribute permet de contrôler la façon dont Content Integration Framework génère un schéma d'objet à partir du type Java respectif. L'utilisation de @MappableAttribute n'est pas obligatoire. S'il n'est pas utilisé, Content Integration Framework détecte automatiquement les métadonnées de propriété. Si nécessaire, cette annotation doit être placée au-dessus des propriétés de classe souhaitées. Les attributs d'annotation suivants peuvent être utilisés pour contrôler la génération du schéma :

◦ **hidden** – Définissez cette propriété sur true pour exclure explicitement certaines propriétés du schéma d'objet (@JsonIgnore n'est actuellement pas pris en compte par Content Integration Framework. Par conséquent, toute propriété exclue de la représentation JSON à l'aide de @JsonIgnore doit être explicitement exclue du schéma)

◦ **id** – Fournissez un identificateur unique pour la propriété. Content Integration Framework a besoin d'un identificateur unique pour chaque propriété de classe mappable. Si @MappableAttribute n'est pas utilisé ou si l'**ID** n'est pas spécifié, il en génère un automatiquement en fonction de l'emplacement de la propriété dans la classe.

La génération automatique de l'identificateur d'attribut est soumise au nom et à l'emplacement hiérarchique de la propriété de classe dans le graphique d'objet de domaine. Cela implique que si le nom de la propriété est modifié et/ ou déplacé vers le haut ou vers le bas dans la hiérarchie du graphique d'objet, l'identificateur qui lui est associé sera modifié. Une telle restructuration peut tromper Content Integration Framework lors de la lecture des valeurs des attributs restructurés et peut entraîner des données non prévues dans des contenus mappés (tels que les offres dans COM). Par conséquent, pour éviter de telles modifications involontaires dans les identificateurs d'attribut, nous vous recommandons d'affecter manuellement des identificateurs d'attribut uniques, qui restent constants quels que soient le nom et l'emplacement des propriétés de classe.

- **title** Titre/libellé d'affichage de la propriété. S'il est omis,
	- Content Integration Framework en génère un à l'aide du nom de la propriété.
- **type** L'une des valeurs de

com.hcl.unica.system.model.json.schema.generator.annotations.AttributeType. S'il est omis, Content Integration Framework détecte automatiquement le type approprié.

#### ◦ **format** – L'une des valeurs de

com.hcl.unica.system.model.json.schema.generator.annotations.AttributeFormat. Content Integration Framework peut identifier automatiquement les types Java

Temporal standard (Date, LocalDateTime, Instant) et définir le type d'attribut sur DATETIME. D'autres formats doivent être explicitement déclarés.

- **implementation** Doit être utilisée pour les références polymorphes afin de déclarer explicitement le type Java à prendre en compte pour la génération automatique de schéma.
- **hiddenProperties** –L'annotation @MappableAttribute peut être utilisée au niveau de la classe pour masquer plusieurs propriétés à un seul endroit. hiddenProperties prend un tableau de chaînes contenant les noms des propriétés (directes et héritées) à exclure du schéma généré automatiquement. Elle est particulièrement utile pour masquer les propriétés héritées d'une classe parent tierce.

#### **Mappage de Type Java à AttributeType**

Le tableau suivant récapitule le mappage entre le type Java et AttributeType/ AttributeFormat utilisé par Content Integration Framework pour la génération automatique de schéma :

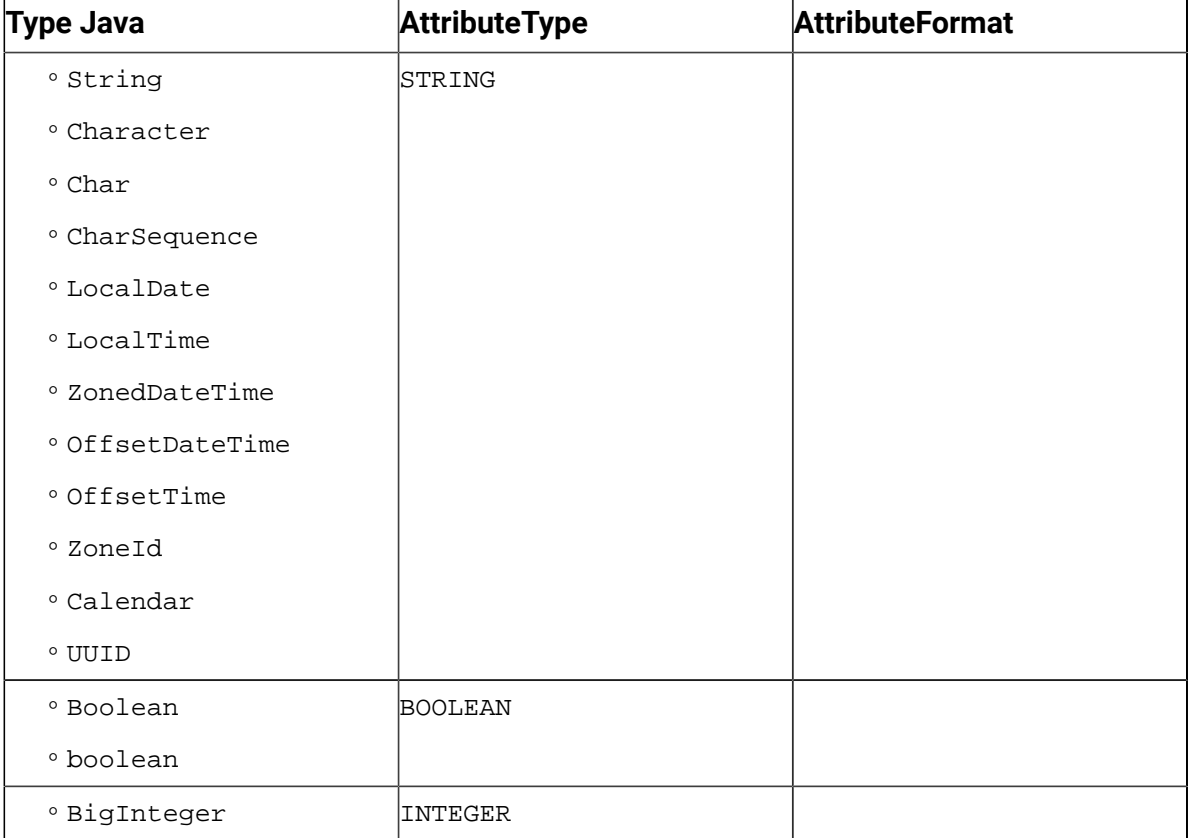

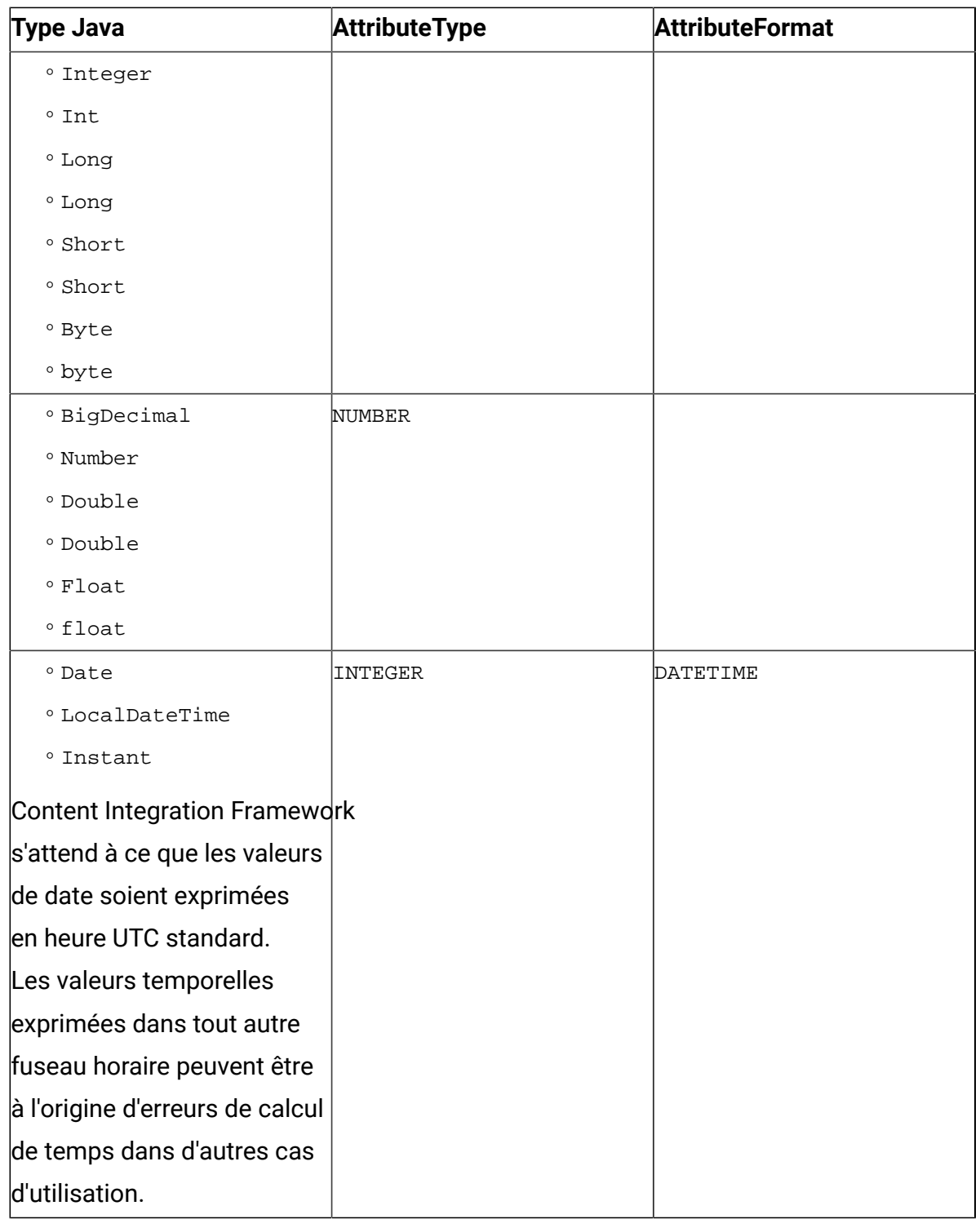

# **Obtenir une analyse cognitive (get-cognitive-analysis)**

Les interfaces et classes spécialisées disponibles pour le service get-cognitive-analysis sont les suivantes :

• com.hcl.unica.system.integration.service.cognitive.analysis.CognitiveAnalysisService

Le plug-in peut également choisir l'approche fonctionnelle pour implémenter le service get-cognitive-analysis en étendant l'implémentation à partir de la classe CognitiveAnalysisService. La classe CognitiveAnalysisService implémente l'interface FunctionalService et impose les classes CognitiveAnalysisRequest et CognitiveAnalysis pour qu'elles soient les arguments types **RQ** et **RS** respectivement pour le FunctionalService. Dès lors, l'objet de CognitiveAnalysisRequest devient une entrée pour le service get-cognitive-analysis et l'objet de type CognitiveAnalysis est attendu en tant que sortie lors de l'exécution du service.

• Le plug-in doit étendre son implémentation get-cognitive-analysis depuis la classe com.hcl.unica.system.integration.service.cognitive.analysis.CognitiveAnalysisService pour être reconnu en tant que service get-cognitive-analysis valide par Content Integration Framework (la contrepartie RESTful abordée lors d'une section précédente est également un choix valide pour effectuer l'extension).

CognitiveAnalysisService s'étend à partir de la classe AbstractCognitiveAnalysisService. Les détails de la classe AbstractCognitiveAnalysisService sont abordés dans la rubrique [Dérivés](#page-43-0) du service [Rest \(on page 41\)](#page-43-0).

#### <span id="page-67-0"></span>AbstractEntity

La classe com.hcl.unica.system.model.AbstractEntity représente une entité de domaine générale. Pour la version en cours, cette classe abstraite ne contient aucune implémentation.

Toutefois, pour Content Integration Framework, les plug-ins doivent étendre leurs entités de domaine de la classe com.hcl.unica.system.model.AbstractEntity. Cela permet de s'assurer que AbstractEntity est la base pour traiter les entités de domaine au sein de Content Integration Framework.

Comme pour les implémentations de plug-in, la classe utilisée pour représenter un contenu individuel renvoyé par les services simple-search, list-contents et get-content-details doit s'étendre à partir de la classe AbstractEntity.

## <span id="page-68-0"></span>Présentable

Pour pouvoir rendre un contenu individuel renvoyé par les services simple-search, listcontents et get-content-details, la classe d'entité de domaine utilisée par ces services doit implémenter l'interface com.hcl.unica.system.model.presentation.Presentable et remplacer la méthode getPresentationDetails(). L'objet com.hcl.unica.system.model.presentation.Presentable\$PresentationDetails renvoyé par la méthode getPresentationDetails() doit fournir le TextualPresentation, ainsi que des détails MultimediaPresentation.

TextualPresentation contient les détails suivants :

- **F** Note: Les champs en gras sont obligatoires. Pour les autres champs, fournissez des détails, si disponibles.
- **heading – Titre du contenu**
- subheadings Liste des sous-en-têtes pour le contenu
- summary Récapitulatif ou description du contenu
- **name – Doit être utilisé pour le nom de fichier associé au contenu**
- tags Les balises associées au contenu (les plug-ins prêts à l'emploi l'utilisent pour communiquer le type ou la catégorie MIME du contenu)

Alors que Multimedia Presentation contient les détails suivants :

- **F** Note: Les champs en gras sont obligatoires. Pour les autres champs, fournissez des détails, si disponibles.
- **id Identificateur unique du contenu**
- **folderId – Identificateur unique du dossier auquel le contenu respectif appartient**
- **mimeType – Type MIME du contenu d'origine**
- size Taille du contenu d'origine en octets
- **resourceUrl – URL absolue menant au contenu d'origine**
- thumbnailUrl URL absolue menant à la miniature du contenu, si celle-ci est disponible
- **fileName – Nom de fichier associé au contenu d'origine**
- **type – Identificateur de type/catégorie du contenu (doit être l'une des valeurs des types de contenu pris en charge, définies à l'aide de l'une des alternatives applicables fournies par Content Integration Framework)**
- list of variants Chaque variante prend en charge presque les mêmes détails que les détails MultimediaPresentation principaux, à l'exception de thumbnailUrl (elle ne peut avoir que sa propre resourceUrl), folderId et ses variantes (une variante ne peut pas avoir d'autres variantes)

#### API de générateur

Presque tous les types standard abordés dans les sections précédentes fournissent l'API de générateur pour faciliter la construction d'objets.

Par exemple, TextualPresentation peut être créé à l'aide de la syntaxe suivante au lieu de la fractionner en opérations de constructeur et de configurateur :

```
TextualPresentation.builder() 
  .heading("Content title") 
  .subheadings(Collections.emptyList()) 
  .name("photo.jpg") 
  .tags(Collections.singletonList("Image")) 
 .build();
```
Il n'est pas obligatoire d'utiliser l'API de générateur pour créer des objets standard.

Toutefois, elle permet sans aucun doute d'implémenter des plug-ins de façon propre tout en traitant des objets complexes.

# Exceptions standard

Les exceptions standard comprennent les exceptions fournies par le SDK Content Integration, qui peuvent être utilisées par les plug-ins afin de transmettre différentes conditions de défaillance pendant l'exécution du service.

# Approche RESTful

Content Integration Framework gère les conditions d'erreur résultant des services mis en œuvre à l'aide de l'approche RESTful.

En outre, Content Integration Framework lance et gère l'exécution d'un appel d'API distant pour les intégrations RESTful, afin qu'il puisse suivre le bon déroulement de toutes les opérations HTTP. Dès lors, les plug-ins ne nécessitent aucune exception spéciale pour communiquer l'échec de l'appel REST. Si quelque chose se passe mal dans la mise en œuvre du service, toute exception non vérifiée appropriée suffit pour communiquer l'échec de l'opération. Ces exceptions sont transmises en tant que réponse HTTP 502 au client.

# Approche fonctionnelle

Etant donné qu'Content Integration Framework n'initie et ne gère pas les connexions sortantes en cas de services fonctionnels, il ne peut pas suivre le bon déroulement de bout en bout.

Par conséquent, il fournit certaines exceptions standard, que les implémentations de service peuvent déclencher pour transmettre les conditions d'échec pertinentes. Ces exceptions sont liées à la communication avec le système cible et sont présentes au sein du package com.hcl.unica.system.integration.exception.

### • **SystemNotFoundException**

Cette exception doit être utilisée lorsqu'il n'est pas possible de localiser le système cible ou le référentiel de contenu. De même, il est possible d'utiliser également java.net.UnknownHostException. Cette exception est transmise en tant que réponse HTTP 404 au client.

### • **ServiceNotFoundException**

Cette exception doit être utilisée lorsque le point de terminaison distant renvoie 404 ou si le service cible n'existe plus. L'absence du système cible et l'absence du service requis sont considérées comme des choses différentes. Par conséquent, le ServiceNotFoundException véhicule la présence du système cible et l'absence du service requis, ou de la fonctionnalité, sur le système cible. Par exemple, en cas de contenu extrait de la base de données, l'absence de la table requise (ou l'absence

de droit d'accès) peut être transmise à l'aide de cette exception. Cette exception est transmise en tant que réponse HTTP 404 au client.

#### • **UnreachableSystemException**

Cette exception doit être utilisée pour transmettre des systèmes cible inaccessibles ou inaccessibles, tels que le délai d'expiration de la connexion. De même, il est possible d'utiliser également java.net.ConnectException. Cette exception est transmise en tant que réponse HTTP 503 au client.

#### • **SluggishSystemException**

Lorsque la réponse du système cible n'est pas reçue au cours du délai prévu, cette exception doit être utilisée pour communiquer la lenteur du système cible. De même, il est possible d'utiliser également java.net.SocketTimeoutException. Cette exception est transmise en tant que réponse HTTP 504 au client.

#### • **InternalSystemError**

Cette exception doit être utilisée si le plug-in reçoit une erreur temporaire ou inattendue du système cible pour communiquer les problèmes qu'il contient. Cette exception est transmise en tant que réponse HTTP 502 au client.

Toutes les autres exceptions sont transmises en tant que réponse HTTP 502 au client. Dans tous les cas, le message de l'exception n'est jamais renvoyé au client. Chaque code de réponse HTTP contient un message fixe, générique et localisé.

Content Integration Framework encapsule les exceptions reçues des implémentations de service dans

com.hcl.unica.system.integration.exception.ServiceExecutionException

ou dans son sous-type. Les exceptions reçues à partir de services

REST ou de services basés sur HTTP sont encapsulées dans

com.hcl.unica.system.integration.exception.HttpServiceExecutionException,

tandis que celles reçues des services fonctionnels sont encapsulées dans

com.hcl.unica.system.integration.exception.ServiceExecutionException.

Comme expliqué dans [Invocation](#page-32-0) de servic[e \(on page 30\),](#page-32-0)

HttpServiceExecutionException fournit une méthode pour obtenir un objet
Optional<HttpResponse>. Si l'exécution du service échoue avant de lancer un appel HTTP, cet objet facultatif ne contient aucune HttpResponse.

## Gestionnaires de journalisation

Content Integration Framework fournit l'interface de journalisation à l'aide de la bibliothèque s1f4j. En ajoutant des dépendances pour la bibliothèque s1f4j, les plug-ins peuvent utiliser son API pour ajouter des enregistreurs dans les implémentations de service.

Le déclencher, ainsi que les projets de référence inclus dans dev-kits gèrent leurs dépendances à l'aide d'Apache Maven. L'entrée suivante se trouve dans le fichier POM :

```
<dependency> 
   <groupId>org.slf4j</groupId> 
   <artifactId>slf4j-api</artifactId> 
   <version>1.7.26</version> 
  </dependency>
```
Utilisez la version 1.7.26 ou ultérieure de slf4j-api pour éviter tout conflit. Une fois la dépendance requise ajoutée, il est possible d'obtenir l'objet du consignateur en accédant directement à l'API s1f4j.

```
Logger log = LoggerFactory.getLogger(YOUR_CLASS.class);
```
Alternativement, le projet Lombok peut également être utilisé pour obtenir l'objet du consignateur pour votre classe. Lombok fournit une annotation @Slf4j annotation, qui peut être utilisé pour injecter la propriété mentionnée précédemment dans la classe annotée. Pour de plus amples informations sur le projet Lombok, consultez sa page Web officielle.

En outre, les journaux d'application se trouvent dans le répertoire AssetPicker/logs sous l'accueil de la plateforme. Par défaut, tous les consignateurs de votre plug-in se trouveront dans le fichier journal standard configuré dans le fichier AssetPicker/conf/ logging/log4j2.xml. Vous pouvez modifier le fichier de configuration  $log4j2$ .xml afin d'acheminer les consignateurs vers un autre fichier, à des fins de résolution des incidents lors du développement. La configuration de  $log_{4}i$  n'entre pas dans le champ

d'application de ce guide. Reportez-vous à la documentation officielle d'Apache Log4j2 pour plus d'informations.

# Chapter 4. Configuration de l'environnement de développement

Configurez l'environnement de développement dans Eclipse IDE pour l'écriture de vos plug-ins. Utilisez n'importe quel IDE Java EE de votre choix et effectuez les configurations requises mentionnées dans cette rubrique. Vous avez besoin de certains artefacts <ASSET\_PICKER\_HOME> pour terminer la configuration de l'environnement. Cette rubrique fournira des informations sur la génération et le packaging de projet à l'aide d'Apache Maven, ce qui permet de s'assurer qu'Apache Maven est installé.

Pour configurer l'environnement de développement, suivez la procédure ci-dessous :

- 1. Depuis l'emplacement <ASSET\_PICKER\_HOME>/dev-kits/, copiez le projet assetintegration-starter et insérez-le dans votre espace de travail de développement.
- 2. Ouvrez l'IDE Eclipse.
- 3. Sélectionnez **Fichier > Importer**. La boîte de dialogue **Sélectionner** apparaît.
- 4. Sélectionnez **Fichier WAR**, puis cliquez sur **Suivant**. La boîte de dialogue **Importation WAR** s'affiche.
- 5. Cliquez sur Parcourir, accédez à <ASSET\_PICKER\_HOME> et au fichier select asset-viewer.war.
- 6. Cliquez sur **Terminer**.

La boîte de dialogue **Importation WAR : bibliothèques Web** s'affiche.

- 7. Cliquez sur **Terminer**.
- 8. Sélectionnez **Fenêtre > Afficher la vue > Autre**. La boîte de dialogue **Afficher la vue** apparaît.
- 9. Sélectionnez **Serveurs**, puis cliquez sur **Ouvrir**.

A titre d'exemple, nous allons illustrer l'utilisation d'Apache Tomcat 9.0 pour l'exécution de Content Integration. Vous pouvez utiliser n'importe quel serveur d'applications pris en charge et effectuer les configurations requises.

a. Ouvrez le fichier conf/server.xml à partir du répertoire d'installation d'Apache Tomcat 9.0 et ajoutez l'entrée suivante, avec les détails de base de données appropriés dans l'élément < GlobalNaming Resources >. Veuillez remplacer <DRIVER\_CLASS\_NAME>, <URL\_TO\_YOUR\_PLATFORM\_DATABASE>, <DATABASE\_USERNAME>, et <DATABASE\_PASSWORD> avec les détails de la base de données Platform :

```
<Resource auth="Container" driverClassName="{DRIVER_CLASS_NAME}" 
                              maxActive="20" 
                              maxIdle="0" 
                              maxWait="10000" 
                              name="UnicaPlatformDS" 
                              password="{DATABASE_PASSWORD}" 
                              username="{DATABASE_USERNAME}" 
                              type="javax.sql.DataSource" 
                              url="{URL_TO_YOUR_PLATFORM_DATABASE}"/>
```
b. Ouvrez le fichier conf/context.xml à partir du répertoire d'installation d'Apache Tomcat 9.0 et ajoutez l'entrée suivante dans l'élément <Context> :

```
<ResourceLink auth="Container" global="UnicaPlatformDS" 
 name="UnicaPlatformDS" 
type="javax.sql.DataSource"/>
```
- 10. Pour ajouter Apache Tomcat 9.0 en tant que nouveau serveur dans Eclipse, procédez comme suit :
	- a. Dans l'onglet **Serveurs**, cliquez sur le lien pour créer un nouveau serveur. La boîte de dialogue **Définition d'un nouveau serveur** s'ouvre.
	- b. Sélectionnez **Serveur Tomcat 9.0** et fournissez des valeurs pour le **Nom d'hôte du serveur** et le **Nom du serveur**.

c. Cliquez sur **Suivant**.

Le serveur a été ajouté.

d. Dans l'onglet **Serveurs** , cliquez deux fois sur l'entrée de serveur que vous venez d'ajouter.

La boîte de dialogue **Présentation** apparaît.

- e. Cliquez sur le lien **Ouvrir la configuration de lancement**. La boîte de dialogue **Edition des propriétés de configuration de lancement**.
- f. Modifiez les configurations de lancement pour ajouter les arguments JVM suivants :

-DASSET\_PICKER\_HOME=<Point this to <ASSET\_PICKER\_HOME> directory> -Dspring.profiles.active=platform-disintegrated

- g. Cliquez sur **OK**.
- 11. Pour exécuter le fichier asset-viewer.war importé sur Apache Tomcat 9.0, cliquez avec le bouton droit de la souris sur le fichier asset-viewer.war et sélectionnez **Exécuter en tant que > Exécuter sur le serveur**. La boîte de dialogue **Exécuter sur le serveur** s'ouvre.
- 12. Cliquez sur **Terminer**.

Le fichier asset-viewer.war commencera à s'exécuter sur Apache Tomcat. Une fois la configuration vérifiée, arrêtez le serveur et importez le projet de démarrage du développement de plug-in.

- 13. Pour installer le SDK Content Integration, procédez comme suit :
	- a. Dans les répertoires suivants, supprimez les SDK qui sont déjà installés :
		- <LOCAL\_M2\_REPOSITORY>\com\hcl\unica\integration-api \0.0.1-SNAPSHOT
- <LOCAL\_M2\_REPOSITORY>\com\hcl\unica\standard-integrations \0.0.1-SNAPSHOT
- <LOCAL\_M2\_REPOSITORY>\com\hcl\unica\asset-integration-api \0.0.1-SNAPSHOT
- <LOCAL\_M2\_REPOSITORY>\com\hcl\unica\entity-mapper-api \0.0.1-SNAPSHOT

Sous UNIX ou Mac OS X, <LOCAL\_M2\_REPOSITORY> fait référence au répertoire ~/.m2/repository.

Sous Microsoft Windows, <LOCAL\_M2\_REPOSITORY> fait référence au répertoire C:\Users\{your-username}\.m2\repository.

b. Servez-vous des commandes suivantes pour installer le SDK Content Integration dans votre référentiel Maven local. Recherchez asset-integration-api.jar, integration-api.jar, standard-integrations.jar et entity-mapperapi.jar **dans le répertoire** <ASSET\_PICKER\_HOME>/dev-kits/sdk.

```
mvn install:install-file -Dfile=<ASSET_PICKER_HOME>/dev-
kits/sdk/asset-integration-api.jar -DgroupId=com.hcl.unica -
DartifactId=asset-integration-api -Dversion=0.0.1-SNAPSHOT -
Dpackaging=jar
```

```
mvn install:install-file -Dfile=<ASSET_PICKER_HOME>/dev-
kits/sdk/integration-api.jar -DgroupId=com.hcl.unica -
DartifactId=integration-api -Dversion=0.0.1-SNAPSHOT -
Dpackaging=jar
```
mvn install:install-file -Dfile=<ASSET\_PICKER\_HOME>/devkits/sdk/standard-integrations.jar -DgroupId=com.hcl.unica - DartifactId=standard-integrations -Dversion=0.0.1-SNAPSHOT - Dpackaging=jar

mvn install:install-file -Dfile=<ASSET\_PICKER\_HOME>/dev-kits/sdk/ entity-mapper-api.jar -DgroupId=com.hcl.unica -DartifactId=entitymapper-api -Dversion=0.0.1-SNAPSHOT -Dpackaging=jar

14. Pour importer le projet de démarrage du développement de plug-in, sélectionnez **Fichier > Importer**.

La boîte de dialogue **Sélectionner** apparaît.

- 15. Sélectionnez Projets Maven existants et cliquez sur **Suivant**. La boîte de dialogue **Projets Maven** s'affiche.
- 16. Cliquez sur **Parcourir** pour sélectionner le projet et cliquez sur **Terminer**.
- 17. Pour mettre à jour les dépendances Maven du projet asset-integration-starter, cliquez avec le bouton droit de la souris sur le projet asset-integration-starter et sélectionnez **Maven > Mettre à jour le projet**.
- 18. Assurez-vous que le nouveau projet importé utilise Java 8 pour compiler des sources. Ouvrez les propriétés du projet et procédez comme suit pour configurer le compilateur :
	- a. Sélectionnez **Compilateur Java**.
	- b. Si le Niveau de conformité du compilateur est non éditable, sélectionnez **Activer les paramètres spécifiques projet**.
	- c. Définissez le Niveau de conformité du compilateur sur 1.8.
	- d. Cliquez sur **Appliquer et fermer**.
- 19. Pour vous assurer que la bibliothèque Java appropriée est configurée dans le chemin de génération, procédez comme suit :
	- a. Sélectionnez **Chemin de génération Java > Bibliothèques**.
	- b. Sélectionnez **Bibliothèque système JRE (J2SE-1.5)**.
	- c. Cliquez sur **Retirer**.
	- d. Cliquez sur **Ajouter une bibliothèque**. La boîte de dialogue **Ajouter une bibliothèque** s'ouvre.
- e. Sélectionnez **Bibliothèque système JRE > Suivant**. La **Bibliothèque système JRE** s'affiche.
- f. Sélectionnez une bibliothèque appropriée et cliquez sur **Terminer**.
- 20. Pour activer le traitement des annotations, procédez comme suit :
	- a. Sélectionnez **Compilateur Java > Traitement des annotations** .
	- b. Sélectionnez **Activer les paramètres propres au projet**.
	- c. Sélectionner **Appliquer et fermer**.
- 21. Pour installer Lombok, procédez comme suit :
	- a. Cliquez deux fois sur le fichier LOCAL\_M2\_REPOSITORY\org\projectlombok \lombok\1.18.16\lombok-1.18.16.jar.

La boîte de dialogue du programme d'installation s'ouvre.

- b. Pour spécifier l'emplacement d'installation de votre IDE, cliquez sur **Spécifier l'emplacement**.
- c. Cliquez sur **Installer/Mettre à jour** pour effectuer l'installation.
- d. Après l'installation de Lombok, redémarrez l'IDE.
- 22. Pour modifier le nom du projet, procédez comme suit :
	- a. Ouvrez le fichier  $\text{pom.xml}$  et modifiez ses propriétés de projet Maven.
	- b. Cliquez avec le bouton droit sur le projet asset-integration-starter et sélectionnez **Refactoriser > Renommer**.
- 23. Dans le fichier <ASSET\_PICKER\_HOME>/conf/custom-plugin-services.yml, déclarez les services de plug-in. Vous pourrez accéder à ce fichier ultérieurement pour ajouter des déclarations lorsque vous introduirez des services pour vos plug-ins.
- 24. Pour ajouter un projet de plug-in à l'assemblage de déploiement du projet assetviewer.war, procédez comme suit :

a. Cliquez avec le bouton droit sur le projet asset-viewer.war et sélectionnez **Propriétés**.

La boîte de dialogue **Propriétés pour asset-viewer** s'affiche.

- b. Sélectionnez **Deployment Assembly**.
- c. Sélectionnez **Ajouter**.

La boîte de dialogue de **Sélectionner le type de directive** s'affiche.

- d. Sélectionnez **Projet** et cliquez sur **Suivant**.
- e. Sélectionnez le projet de plug-in asset-integration-starter que vous avez importé lors des étapes précédentes, puis cliquez sur **Terminer**.
- 25. Si nécessaire, nettoyez les projets.
- 26. Effectuez la configuration adaptée à votre système dans <ASSET\_PICKER\_HOME>/ conf/systems.properties (reportez-vous au fichier samplesystems.properties disponible dans le projet <ASSET\_PICKER\_HOME>/devkits/asset-integration-starter). Toutes les configurations d'intégration du système mentionnées dans le Guide d'administration d'Unica Content Integration sont prises en charge dans systems.properties à l'aide des propriétés pertinentes.
- 27. Lorsque vous développez votre plug-in, vérifiez-le en exécutant le projet assetviewer.war sur un serveur d'applications précédemment configuré. Etant donné que le projet est déjà ajouté à l'assemblage de déploiement de asset-viewer.war, les modifications apportées à votre projet de plug-in seront déployées à chaque fois que vous exécuterez le projet asset-viewer.war.
- 28. Lorsque vous développez votre plug-in, en y ajoutant des services, utilisez un outil de votre choix pour atteindre les points d'extrémité REST suivants (modifiez la racine de contexte pour qu'elle corresponde à votre configuration) afin de vérifier la précision de votre implémentation :

#### a. **S'assurer de l'intégration du système**

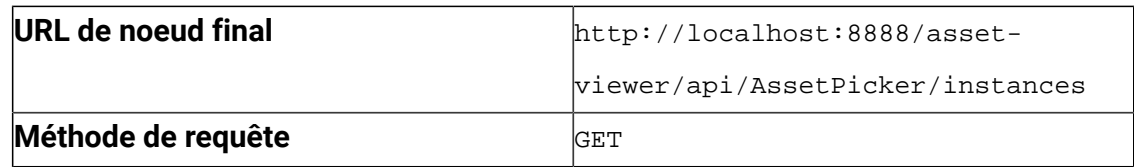

#### b. **Vérifier le service simple-search**

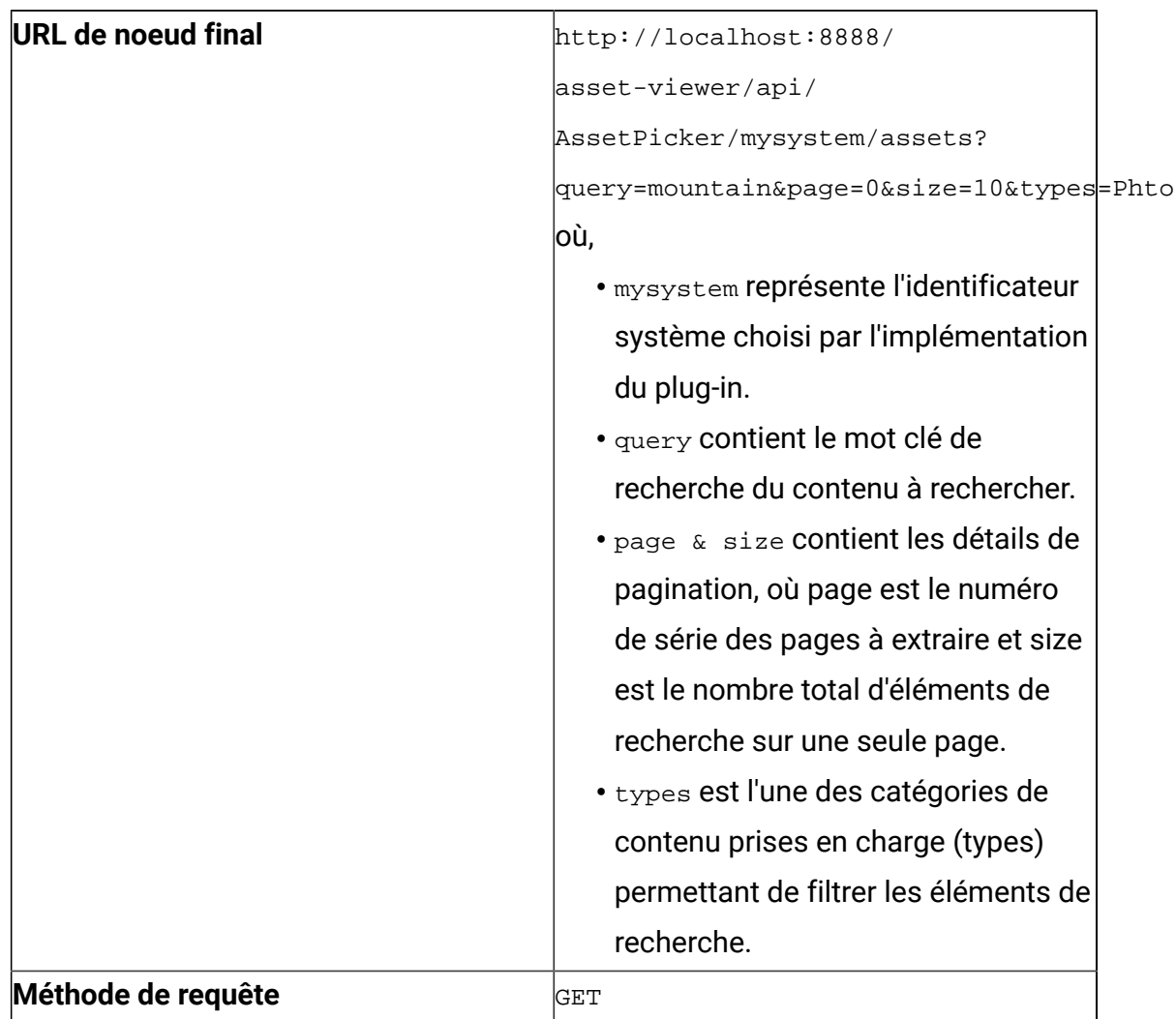

Lorsque vous atteignez l'URL, assurez-vous que le JSON de réponse contient le résultat attendu. Seuls les détails de présentation sont inclus pour chaque objet de recherche. D'autres propriétés de contenu sont exclues pour des raisons de concision et de performances.

#### c. **Vérifier le service resource-loader**

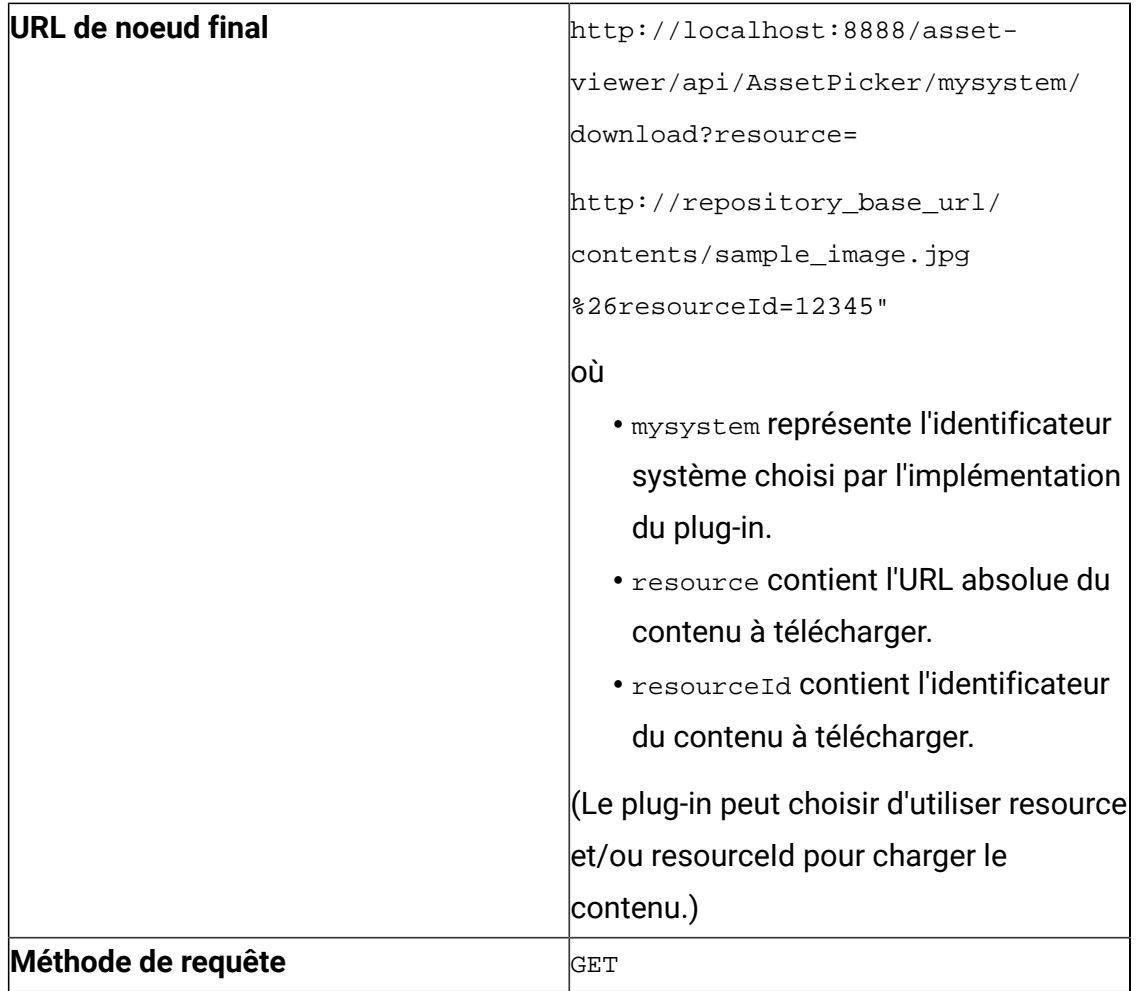

### d. **Vérifier le service list-folders**

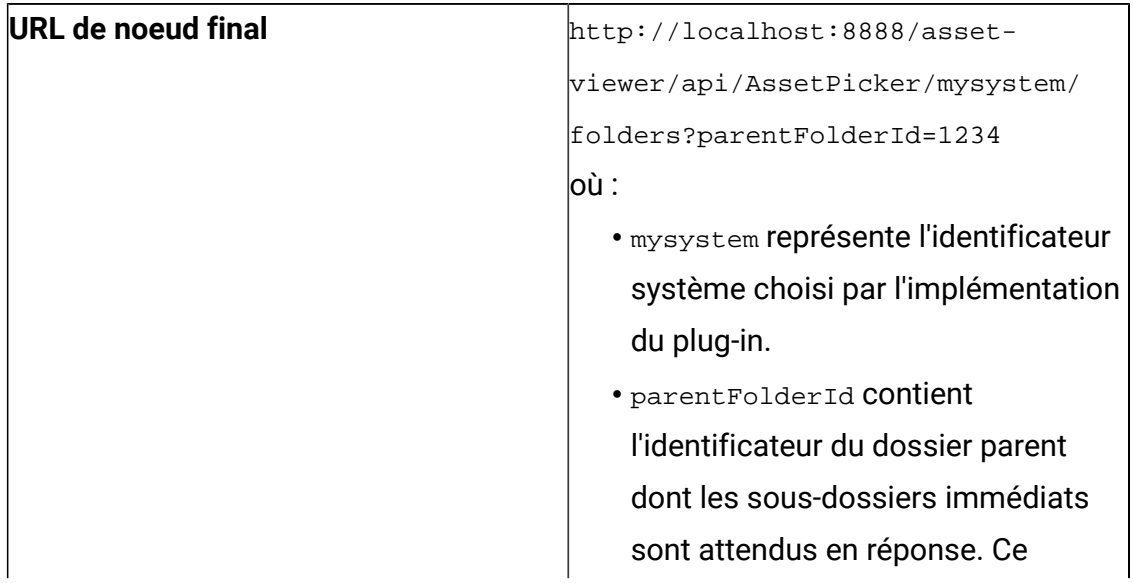

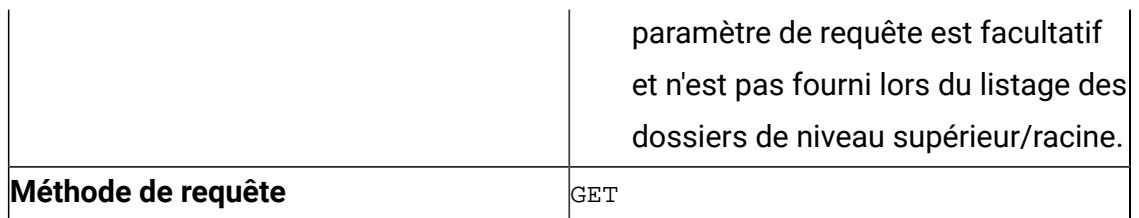

#### e. **Vérifier le service list-contents**

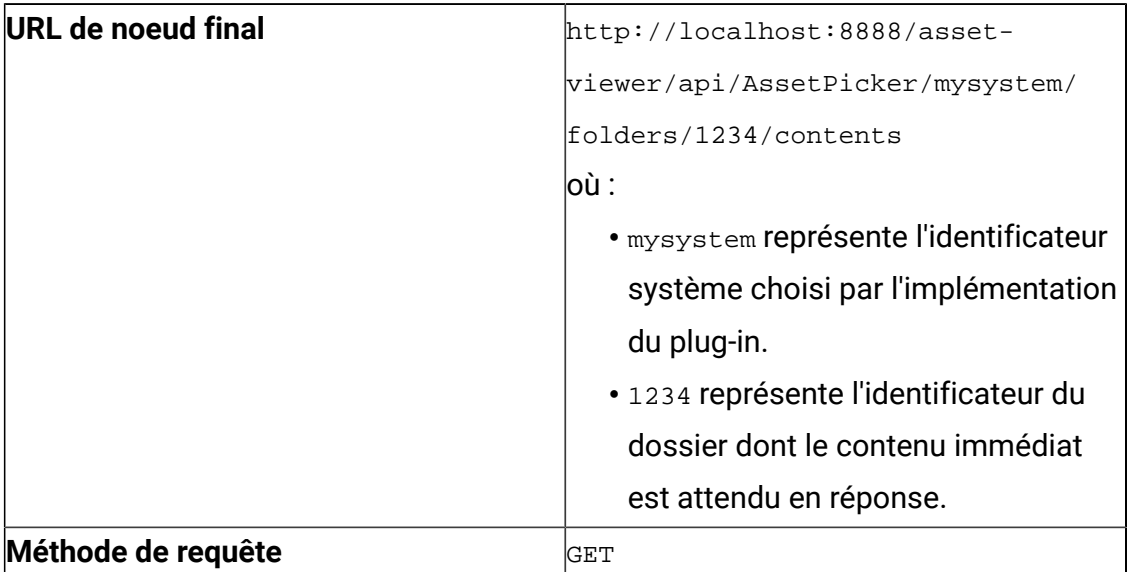

Seuls les détails de présentation sont inclus pour chaque contenu répertorié par le service list-contents. D'autres propriétés de contenu sont exclues pour des raisons de concision et de performances.

#### f. **Vérifier le service get-content-details**

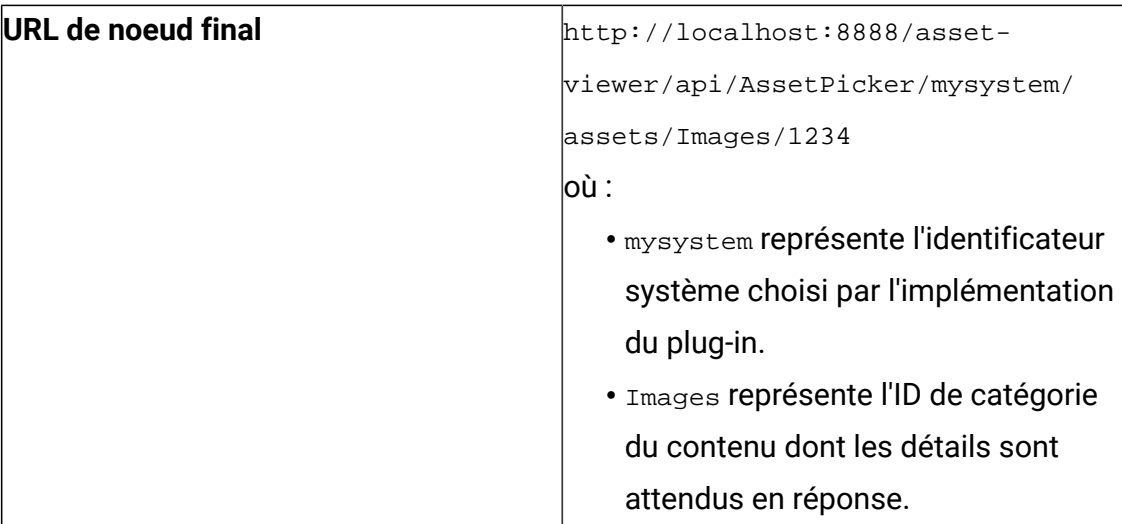

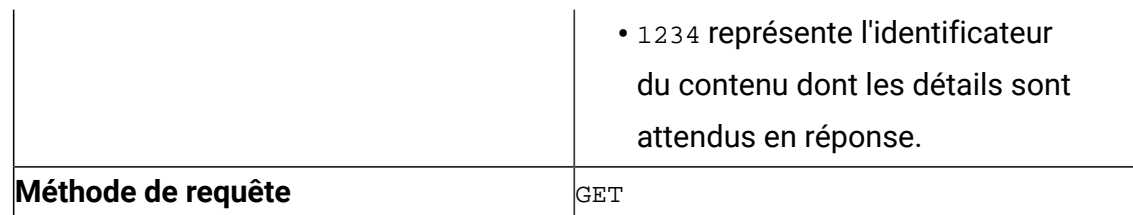

La réponse JSON produite par le service get-content-details inclut toutes les propriétés de contenu, en plus des détails de présentation.

#### g. **Vérifier le service get-object-schema**

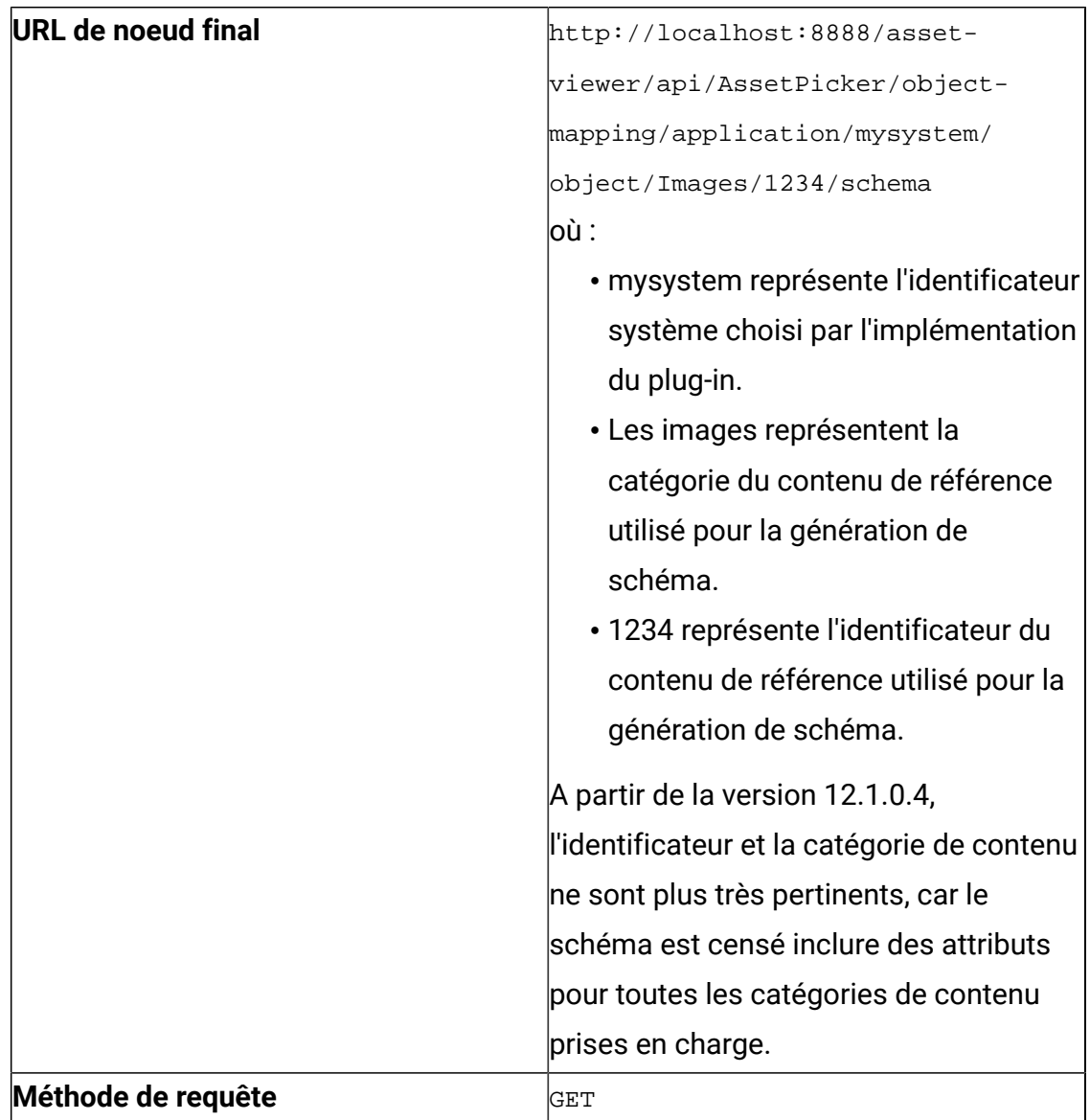

La réponse JSON doit contenir la liste aplatie de tous les attributs mappables et de leurs métadonnées.

#### h. **Vérifier le service list-content-categories**

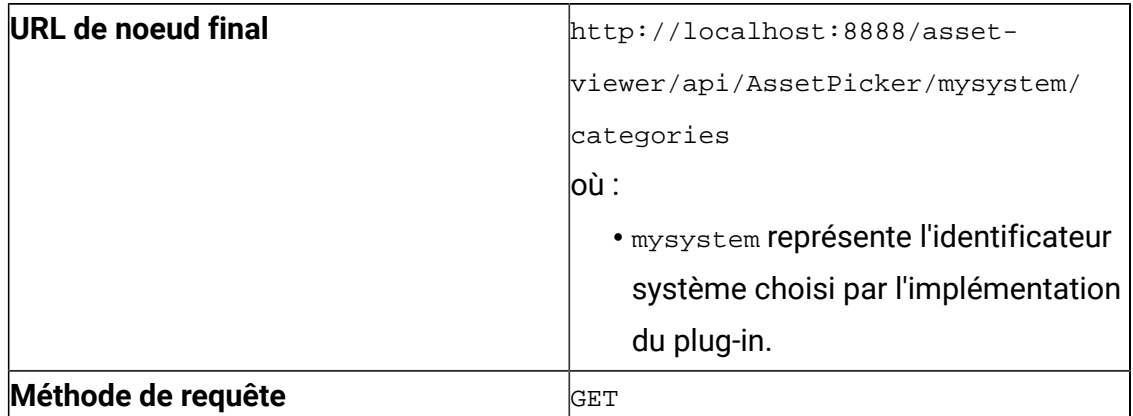

## i. **Vérifier le service get-cognitive-analysis**

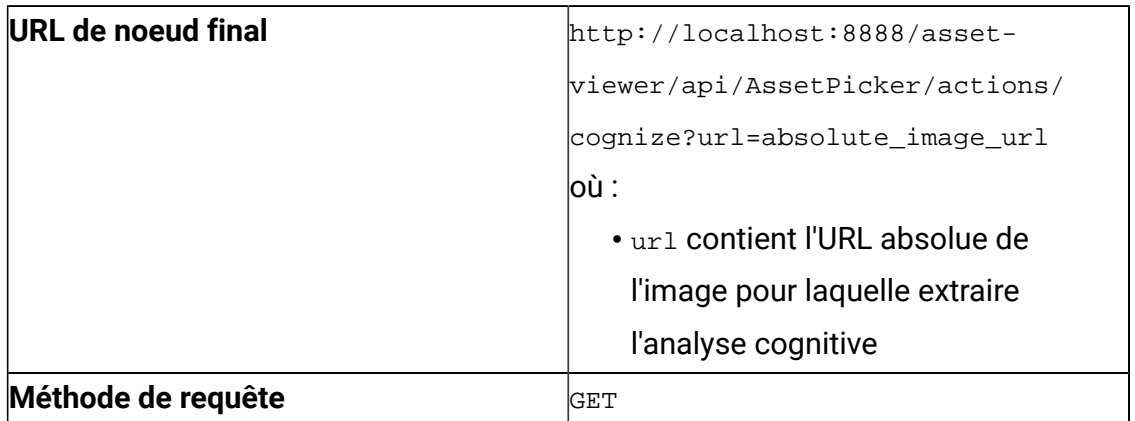

# Chapter 5. Vérification et dépannage des incidents

Pour vérifier l'intégration de bout en bout, placez le fichier JAR, contenant l'implémentation du plug-in, dans le chemin d'accès aux classes du serveur d'applications sur lequel Content Integration est déployé. En outre, configurez le référentiel de contenu correspondant dans le fichier <ASSET\_PICKER\_HOME>/conf/systems.properties (vous pouvez faire référence au fichier sample-systems.properties dans le projet <ASSET\_PICKER\_HOME>/dev-kits/asset-integration-starter).

Toutes les configurations d'intégration du système mentionnées dans le Guide d'administration d'Unica Content Integration sont prises en charge dans systems.properties à l'aide des propriétés pertinentes. Vous devez fournir l'argument JVM -Dspring.profiles.active=platform-disintegrated pour que systems.properties prenne effet (vous pouvez toujours utiliser les configurations de Platform au lieu de systems.properties en supprimant l'argument JVM -Dspring.profiles.active=platformdisintegrated).

**F.** Note: Actuellement, seuls Unica Centralized Offer Management et Unica Plan peuvent accéder à Content Integration.

Une fois le plug-in déployé et les configurations du système effectuées, redémarrez l'application Content Integration.

Bien que vous puissiez vérifier Content Integration à l'aide des nœuds finaux REST mentionnés dans la section précédente, nous vous recommandons de vérifier l'intégration de bout en bout en exécutant l'interface utilisateur appropriée dans Unica Centralized Offer Management et Unica Plan. Reportez-vous aux guides utilisateur correspondants pour savoir comment accéder aux fonctions Content Integration dans les produits respectifs.

Utilisez les outils de développement fournis par les navigateurs pris en charge pour dépanner les appels d'API, si nécessaire.

# Présentation des consignateurs

Comme indiqué dans Vérification de l'intégration, la configuration de la journalisation pour Content Integration est disponible dans le fichier log4j2.xml, placé dans le dossier AssetPicker/conf/logging dans l'accueil de Platform.

Content Integration utilise Apache  $Log4j2$  pour la gestion des journaux. L'appender RandomAccessFilePlatform ainsi que le consignateur com.unica configuré dans  $log4j2$ .  $xml$  contrôlent les journaux produits par les fichiers unica-common.  $jar$ et unica-helper.jar de Platform utilisés dans Content Integration. Les paramètres restants contrôlent la journalisation pour d'autres activités principales de Content Integration.

Dans les deux cas, le niveau de journalisation par défaut est défini sur WARN, ce qui doit être suffisant pour répondre aux conditions de résolution des incidents pour le développement de plug-ins. La plupart des consignateurs, produits par Content Integration au niveau INFO et DEBUG, ne sont pas très pertinents pour le développement et l'intégration de plug-ins. Les rubriques suivantes ne traitent que des consignateurs pertinents. Ces consignateurs sont déjà présents dans le fichier  $log_4 i2$ .  $xml$  et leur mise en commentaire doit être annulée, si nécessaire. Veillez à ce que le niveau de journalisation ne soit jamais défini sur DEBUG ou TRACE pour ces consignateurs en production, étant donné qu'ils peuvent générer des informations sensibles.

Le fichier  $\log 4$ j2. xml contient également les configurations nécessaires pour acheminer tous les consignateurs d'un utilisateur spécifique vers un fichier journal dédié. Par défaut, ces configurations sont commentées. Une description appropriée est ajoutée dans  $\log 4$   $\gamma$   $\chi$ ml en haut de chaque élément de configuration pour vous aider à activer le fichier journal dédié.

## Consignateurs utiles dans le fichier log4j2.xml

Le tableau suivant répertorie les consignateurs utiles dans le fichier  $log_4 j2$ . xml :

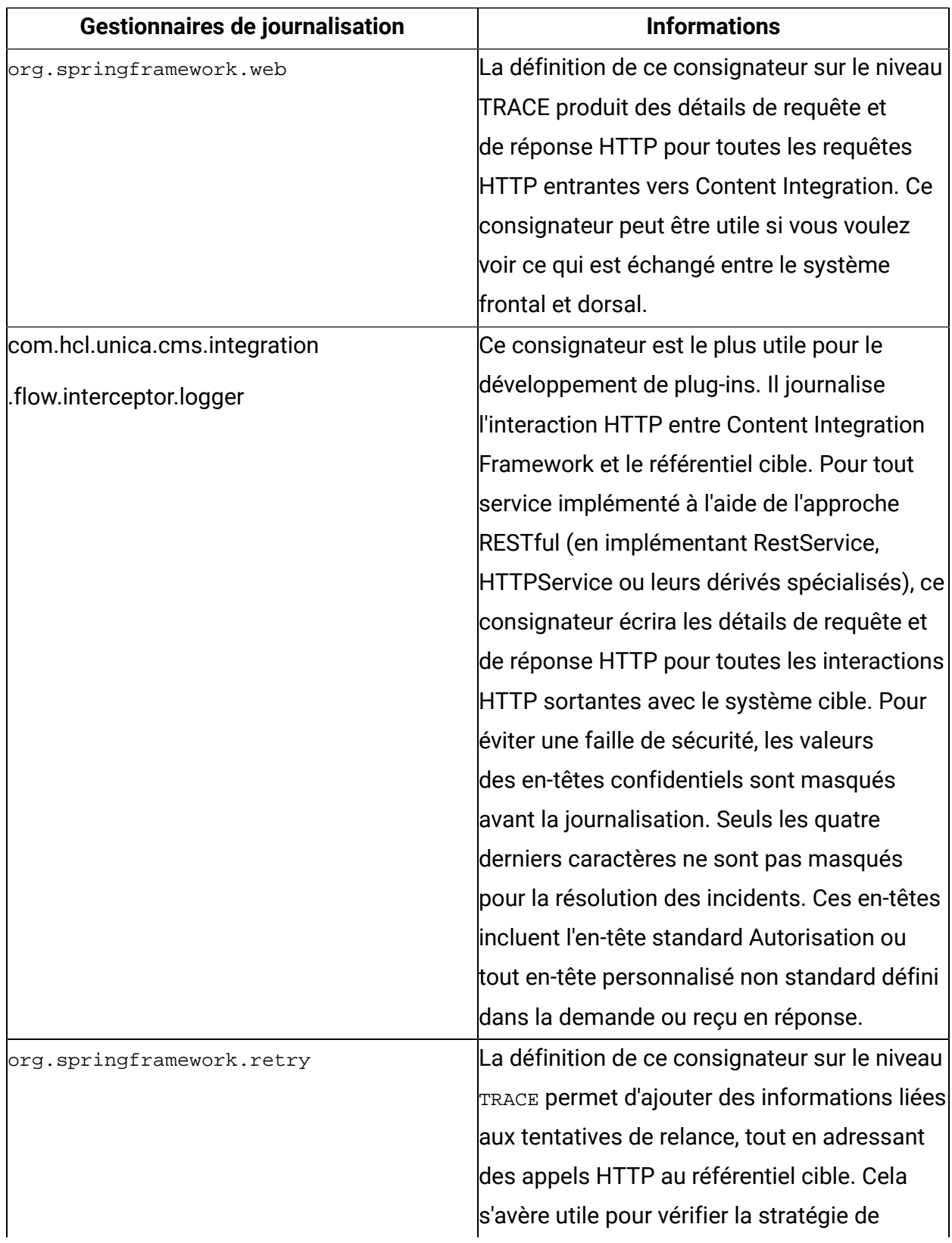

### **Table 2. Consignateurs utiles dans le fichier log4j2.xml**

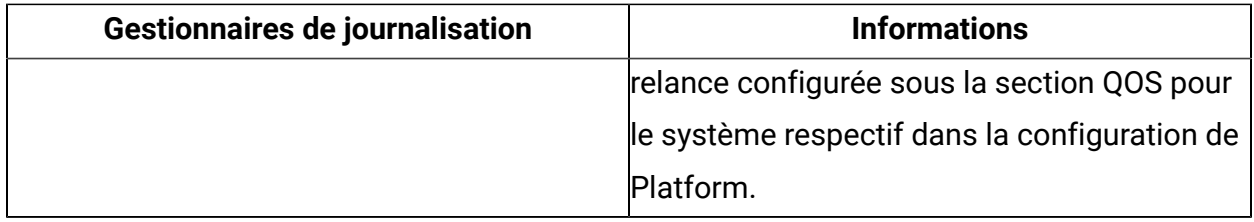

### Autres consignateurs importants

Les autres consignateurs importants sont utiles pour résoudre les incidents liés à Asset Picker.Content Integration En plus de repérer les avertissements et les erreurs, ces consignateurs fournissent des informations utiles d'un point de vue fonctionnel.

Le tableau suivant répertorie les autres consignateurs importants :

• **Applications client** - Si le niveau du consignateur root est défini sur le niveau INFO, les lignes suivantes vous indiquent le nombre d'applications client et les applications client qu'Content Integration peut identifier :

```
SupportedClientApplications: Found {1} supported client applications. 
SupportedClientApplications: Registered {Offer} as supported client 
  application.
```
• **CORS** - Si le consignateur root est défini sur le niveau INFO, les lignes suivantes peuvent fournir des informations à propos de la prise en charge du partage de ressources d'origine croisée par Content Integration :

```
RegexCorsConfig: CORS: Enabling CORS for {hcl.com} & its subdomains. 
Allowed HTTP methods - \{[GET, POST]\}, allowed headers - \{[*]\}RegexCorsConfig: CORS: Allowed origins set to {[http(s)?://([^\.]+
\setminus.)*hcl.com(:[0-9]+)?]}
```
• **Configuration de Platform - Référentiels de contenu** - La définition du niveau du consignateur root sur INFO nous donne des informations sur les référentiels de contenu identifiés par Content Integration Framework.

```
PlatformConfigurationCategoryResolver: Platform configuration: Reading 
  list of entries for path {Affinium|Offer|partitions|partition1|Content 
  Integration|dataSources}...
```

```
PlatformCmsConfigurationReader: Platform configuration: Imported 
  settings for {AEM#119[partition1]} 
PlatformCmsConfigurationReader: Platform configuration: Imported 
  settings for {WCM#119[partition1]} 
PlatformCmsConfigurationReader: Platform configuration: Imported 
  settings for {Bing#119[partition1]}
```
• **Fichiers de méta-informations de service** - Les lignes suivantes sont également consignées au niveau INFO pour indiquer le nombre de fichiers de méta-informations identifiés par Content Integration Framework :

```
c.h.u.s.c.s.PluginServicesYamlConfigReader: Scanning & parsing service 
  configuration files.
```

```
c.h.u.s.c.s.PluginServicesYamlConfigReader: Seeking file at 
  {<ASSET_PICKER_HOME>\conf\plugin-services.yml}.
```

```
c.h.u.s.c.s.PluginServicesYamlConfigReader: Found service config file 
 at {<ASSET_PICKER_HOME>/conf/plugin-services.yml}
```
c.h.u.s.c.s.PluginServicesYamlConfigReader: Parsing service

 configuration file (YAML): {<ASSET\_PICKER\_HOME>/conf/pluginservices.yml}...

c.h.u.s.c.s.PluginServicesYamlConfigReader: Seeking file at

{<ASSET\_PICKER\_HOME>\conf\custom-plugin-services.yml}.

c.h.u.s.c.s.PluginServicesYamlConfigReader: {1} service declaration(s) found for {COM} - {[COM:get-object-schema]}

c.h.u.s.c.s.PluginServicesYamlConfigReader: {12} service declaration(s) found for {WCM} - {[WCM:item-details, WCM:simple-search, WCM:contentlist, WCM:logon-service, WCM:list-contents, WCM:library-list, WCM:getcontent-details, WCM:folder-list, WCM:get-object-schema, WCM:listfolders, WCM:library-by-id, WCM:resource-loader]}

c.h.u.s.c.s.PluginServicesYamlConfigReader: {31} service declaration(s)

 found for {Deliver} - {[Deliver:update-folder, Deliver:simplesearch, Deliver:list-by-ids, Deliver:zip-file-upload, Deliver:deletecontent, Deliver:move-folder, Deliver:create-content, Deliver:list-

folders, Deliver:zip-upload-template-unknown, Deliver:movecontent, Deliver:list-sub-folders, Deliver:download-contentvariant, Deliver:download-file-attachment, Deliver:get-userentitlements, Deliver:list-top-folders, Deliver:update-dynamiccontent, Deliver:create-folder, Deliver:find-libraries-by-name, Deliver:resource-loader, Deliver:zip-upload-content, Deliver:adoptdynamic-content, Deliver:get-folder, Deliver:create-dynamic-content, Deliver:list-contents, Deliver:get-content-details, Deliver:patchcontent, Deliver:delete-folder, Deliver:get-library, Deliver:updatecontent, Deliver:get-library-file, Deliver:adopt-content]} c.h.u.s.c.s.PluginServicesYamlConfigReader: {1} service declaration(s) found for {Azure} - {[Azure:get-cognitive-analysis]} c.h.u.s.c.s.PluginServicesYamlConfigReader: {1} service declaration(s) found for {DX-CORE} - {[DX-CORE:logon-service]} c.h.u.s.c.s.PluginServicesYamlConfigReader: {7} service declaration(s) found for  $\{DX\}$  -  $\{[DX:simple-search, DX:list-contents, DX:get-content$ details, DX:rendition-details, DX:get-object-schema, DX:list-folders, DX:resource-loader]} c.h.u.s.c.s.PluginServicesYamlConfigReader: {7} service declaration(s) found for {Commerce} - {[Commerce:simple-search, Commerce:listcontents, Commerce:get-content-details, Commerce:get-search-querysuggestions, Commerce:list-content-categories, Commerce:get-objectschema, Commerce: list-folders] } c.h.u.s.c.s.PluginServicesYamlConfigReader: {7} service declaration(s) found for {AEM} - {[AEM:simple-search, AEM:list-contents, AEM:getcontent-details, AEM:get-object-schema, AEM:get-content-fragment-model, AEM:list-folders, AEM:sample-inbound-service]} c.h.u.s.c.s.PluginServicesYamlConfigReader: {2} service declaration(s) found for {Bing} - {[Bing:simple-search, Bing:get-content-details]}

• **Protocoles d'authentification** - Les lignes suivantes, consignées au niveau INFO, confirment que le protocole d'authentification est identifié pour le référentiel de contenu donné :

```
AssetPickerRestTemplate: Setting up {BASIC} authentication for 
  {Offer[partition1].WCM:simple-search} service...
```
• **Invalidation du cache de configuration de Platform et réinitialisations de service** - Toutes les configurations de Platform pour Content Integration sont mises en cache lors du démarrage de l'application. Ces configurations sont actualisées après un intervalle donné (toutes les 30 minutes par défaut, sauf si un autre intervalle a été configuré). Le consignateur suivant est produit au niveau INFO, à chaque fois que l'actualisation de la configuration commence :

```
INFO [scheduling-1] c.h.u.s.c.s.ServiceBootstrapper: Re-initializing 
  services...
```
De même, les lignes suivantes sont générées au niveau INFO chaque fois que la configuration se termine :

```
INFO [scheduling-1] c.h.u.s.c.s.ServiceBootstrapper: Finished service 
  initializations. 
INFO [scheduling-1] c.h.u.s.c.s.ServiceBootstrapper: Re-initialization 
  completed in 3692 milliseconds. YAML read time: 15 milliseconds, 
  DB Read Time: 3608 milliseconds, Service initialization time: 68 
  milliseconds
```